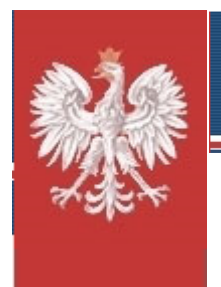

Rzeczpospolita Polska Urząd Komunikacji Elektronicznej

# *Analiza cen usług mobilnego Internetu w Polsce*

**Prezes Urzędu Komunikacji Elektronicznej**

**Warszawa, styczeń 2012 r.**

# **Spis treści**

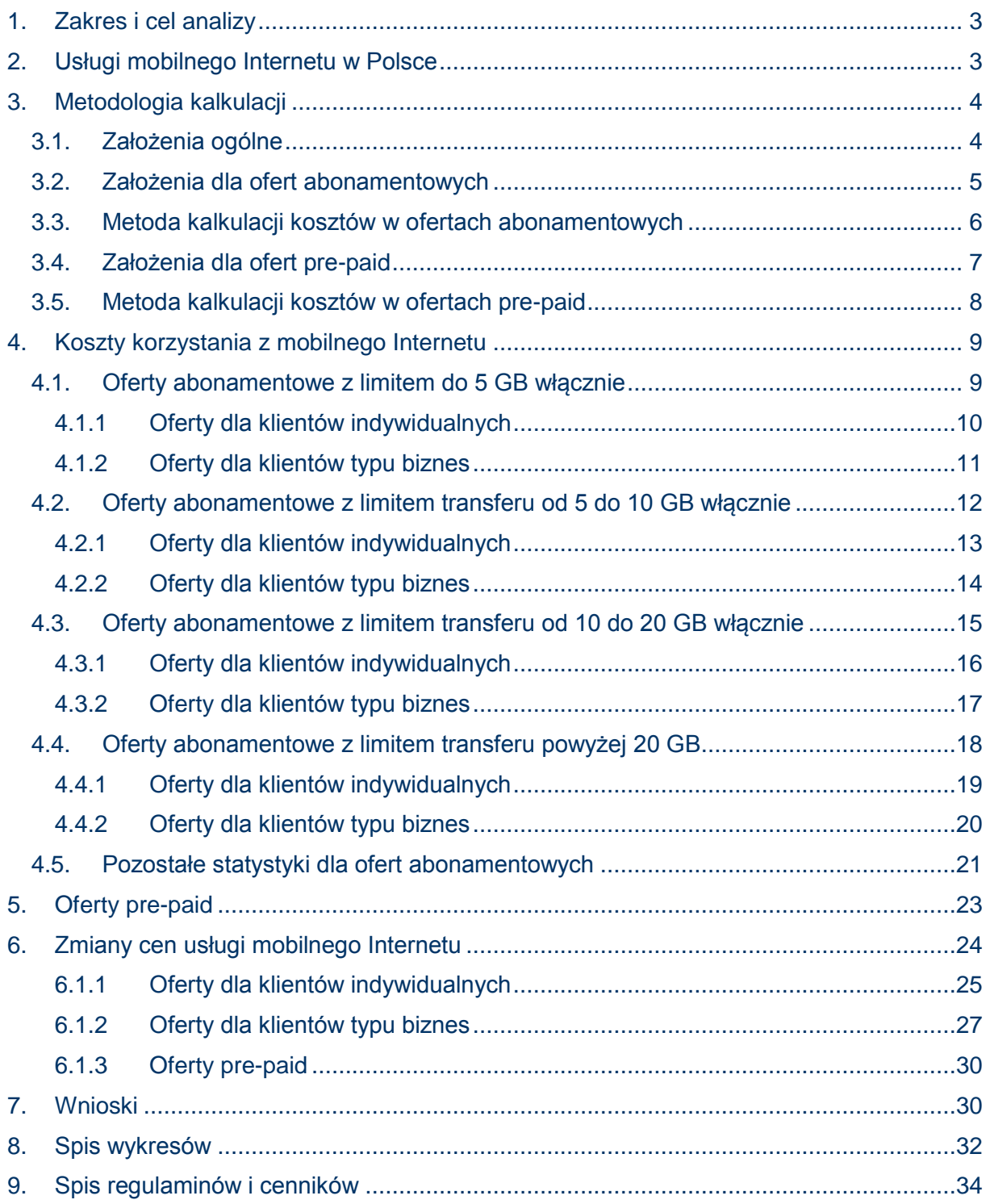

# <span id="page-2-0"></span>**1. Zakres i cel analizy**

Celem analizy jest przedstawienie aktualnych cen usług mobilnego Internetu, w formie kalkulacji kosztów korzystania z tych usług przez użytkowników końcowych przy określonych założeniach dotyczących ich preferencji w tym zakresie. W analizie zaprezentowano koszty ponoszone przez klienta, w przeliczeniu na jego średnie miesięczne wydatki oraz wynikającą z tego rzeczywistą cenę 1 MB usługi.

Prezes UKE zastrzega, iż podane w analizie średnie miesięczne wydatki oraz ceny za 1 MB dotyczą założeń opisanych w rozdziale 3, tak więc nie mogą stanowić podstawy całościowej oceny oferty danego operatora względem jego rynkowych konkurentów.

# <span id="page-2-1"></span>**2. Usługi mobilnego Internetu w Polsce**

Usługi mobilnego dostępu do Internetu stanowią jeden z najdynamiczniej rozwijających się segmentów rynku telekomunikacyjnego, czego odzwierciedleniem jest wzrastająca liczba użytkowników usługi i jej penetracji. ([Wykres 1](#page-2-2)) Wskaźnik dynamiki zmian poziomu nasycenia usługami w drugiej połowie 2011 r. wyniósł blisko 10,6%. Penetracja Internetu mobilnego plasuje Polskę na dziewiątym miejscu pośród państw członkowskich UE. ([Wykres 3](#page-3-2))

Głównymi dostawcami usługi są operatorzy sieci ruchomych Polkomtel S.A., PTC S.A., P4 Sp. z o.o. oraz PTK Centertel Sp. z o.o. ([Wykres 2](#page-3-3))

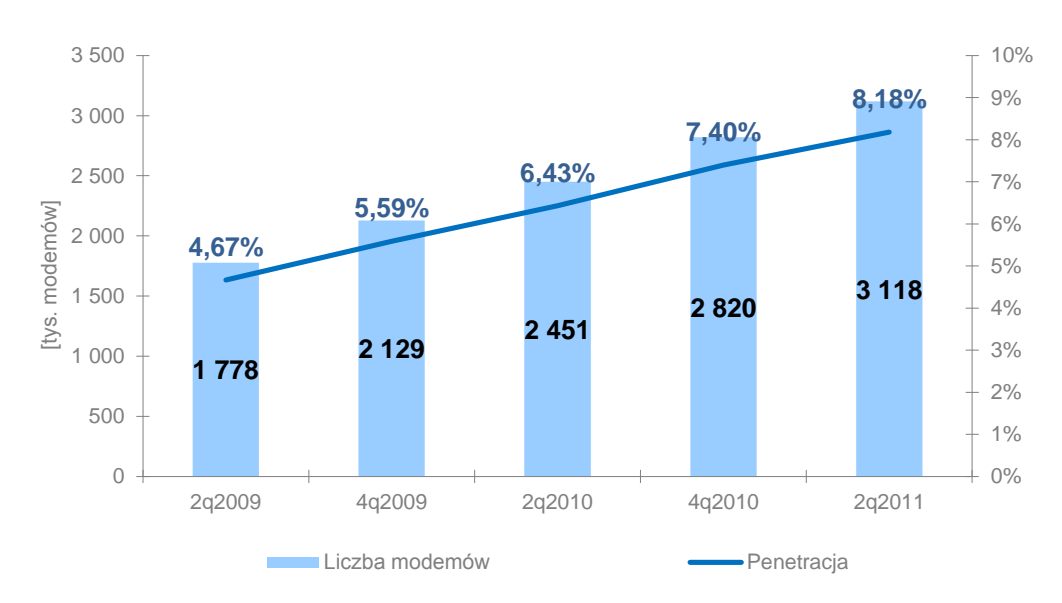

<span id="page-2-2"></span>Wykres 1. Liczba modemów oraz penetracja rynku usługami mobilnego Internetu w Polsce

Źródło: UKE

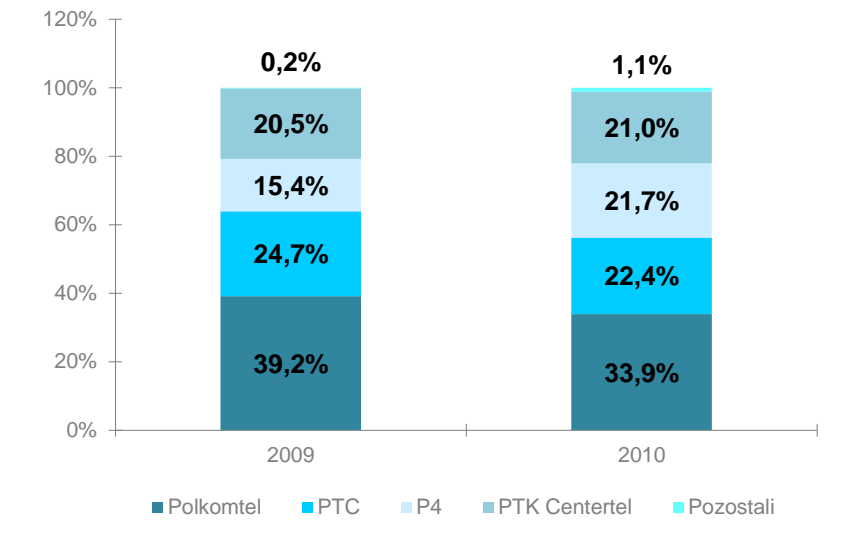

<span id="page-3-3"></span>Wykres 2. Udziały operatorów w liczbie modemów 2G/3G

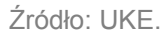

<span id="page-3-2"></span>Wykres 3. Penetracja Internetu mobilnego w krajach Unii Europejskiej w pierwszej połowie 2011r.

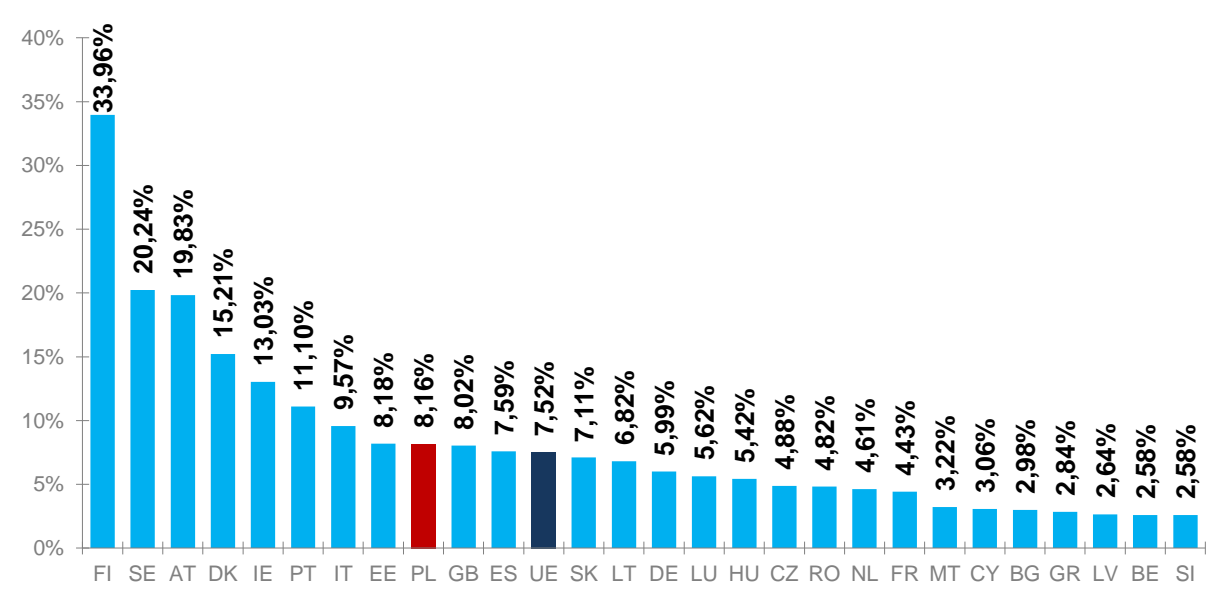

<span id="page-3-0"></span>Źródło: UKE na podstawie Digital Agenda Scoreboard.

# **3. Metodologia kalkulacji**

# <span id="page-3-1"></span>**3.1. Założenia ogólne**

Kalkulacji dokonano na podstawie informacji dostępnych na stronach internetowych oraz infoliniach operatorów, według stanu na 26 stycznia 2012 r. Prezes UKE nie ponosi odpowiedzialności za wykorzystanie danych nieaktualnych lub nieprawdziwych w sytuacji, gdy były one dostępne na stronie internetowej i/lub zostały wskazane przez konsultantów operatora jako osiągalne dla konsumenta.

Założenia:

- oferty mobilnego Internetu nie powiązane z innymi usługami (np. telewizją, stacjonarnym dostępem do Internetu itp.)
- usługa z urządzeniem dedykowanym do połączeń z Internetem typu modem USB obsługujący co najmniej HSDPA, UMTS, EDGE, GPRS. Uwzględniono oferty z najtańszym modemem w salonie lub przy sprzedaży na odległość. W zestawieniu brak opcji z notebookiem – założono, że użytkownik końcowy posiada komputer.
- oferta dla nowego klienta, tj. zainteresowanego wyłącznie mobilnym Internetem i nie korzystającego dotychczas i nie zamierzającego nabywać innych usług telekomunikacyjnych oferowanych przez operatora (np. telefonia ruchoma, telefonia stacjonarna, stacjonarny dostęp do Internetu itp.)
- uwzględniono obowiązujące promocje i rabaty obniżające koszty usługi
- oferty ogólne oraz dostępne wyłącznie w telesprzedaży i sklepie internetowym
- nie uwzględniono korzystania z innych niż transmisja danych, usług telekomunikacyjnych (połączenia głosowe, SMS, MMS, w kraju, w roamingu, wymiana karty SIM, rachunek szczegółowy, zawieszenie i wznowienie usług, itp.) dostępnych w taryfach mobilnego Internetu.
- nie uwzględniono wykorzystania telefonu komórkowego jako modemu ani ofert powiązanych z takim dostępem do usługi (założenie: wykorzystywanie telefonu komórkowego jako modemu zdeterminowane jest typem posiadanego przez konsumenta telefonu, jak również może wiązać się także z subsydiowaniem telefonu komórkowego, czego nie można obiektywnie uwzględnić w kalkulacji).
- kalkulacja nie obejmuje kosztów korzystania z usługi HotSpot (założenie: korzystanie z usługi HotSpot danego operatora nie zawsze wymaga korzystania z oferty mobilnego Internetu tego operatora, jest zaś uwarunkowane parametrami technicznymi własnego komputera czego nie można obiektywnie uwzględnić w kalkulacji).
- przyjęto, że 1 GB = 1000 MB

Wszystkie kwoty wyrażono w PLN z VAT.

W przypadku wykresów dotyczących struktury kosztów usługi, niektóre wartości elementów składowych są niewidoczne, co oznacza, iż ich udział jest znikomy lub w ogóle nie występują w wybranej do kalkulacji ofercie (np. procentowy udział promocji). W przypadku wykresów dotyczących efektywnych cen za 1 MB, w konsekwencji zaokrągleń do dwóch miejsc po przecinku (zgodnie z ilością groszy w PLN) tym samym wartościom odpowiadają różne wysokości "słupków", co oznacza różnice w wartościach od trzeciego miejsca dziesiętnego. Analogicznie należy interpretować "słupki" obarczone wartościami 0,00.

W rozdziale 6 zaprezentowano porównanie cen mobilnego Internetu z maja 2010 r. i stycznia 2012 r. Opiera się ono na danych zebranych na potrzeby poniższej analizy oraz bazy z maja 2010 r. Metodologia opracowania obu baz, kalkulacji kosztów oraz doboru taryf jest tożsama. Porównano oferty czterech operatorów uwzględnionych w obu bazach: PTK Centertel Sp. z o.o., PTC S.A., Polkomtel S.A. oraz P4 Sp. z o.o.

# <span id="page-4-0"></span>**3.2. Założenia dla ofert abonamentowych**

W opracowaniu uwzględniono oferty następujących operatorów:

- PTK Centertel Sp. z o.o. (nazwa usługi: Orange Free dla klientów indywidualnych oraz Business Everywhere dla klientów biznesowych);
- Polska Telefonia Cyfrowa S.A. (blueconnect);
- Polkomtel S.A. (iPlus):
- Cyfrowy Polsat S.A. (PolsatNet)
- P4 Sp. z o.o. (Play Online);
- Netia S.A. (Mobilny Internet)

Analizę przeprowadzono dla dwóch profili klientów:

klient abonamentowy indywidualny (post-paid);

- klient abonamentowy biznesowy (biznes);
- w czterech przedziałach limitu transferu danych:
- do 5 GB włącznie;
- od 5 do 10 GB włącznie;
- od 10 do 20 GB włącznie;
- powyżej 20 GB;

Kryteria doboru oferty:

- czas trwania umowy: oferta na czas określony 24 miesiące lub korzystanie z usługi przez 24 cykle rozliczeniowe (przypadek Netia, gdzie występuje umowa na czas nieokreślony)
- oferty abonamentowe, typu post-paid
- do kalkulacji średniego miesięcznego kosztu korzystania z Internetu mobilnego wybrano najkorzystniejszą ofertę z danego przedziału limitu transferu danych z punktu widzenia najniższego kosztu ponoszonego przez konsumenta. Dla wybranej opcji przedstawiono strukturę kosztów oraz efektywną cenę 1 MB.

# <span id="page-5-0"></span>**3.3. Metoda kalkulacji kosztów w ofertach abonamentowych**

Analiza opiera się na kalkulacji:

- średniego miesięcznego kosztu korzystania z usługi, skalkulowanego jako suma wszystkich kosztów ponoszonych przez klienta w ciągu analizowanego okresu korzystania z usługi, podzielonego przez liczbę cykli (miesięcy) korzystania z usługi; ([Rysunek 1](#page-6-1))
- efektywnej ceny 1 MB, skalkulowanej jako suma wszystkich kosztów ponoszonych przez klienta abonamentowego w ciągu analizowanego okresu korzystania z usługi w przeliczeniu na koszt miesięczny, podzielonego przez miesięczną ilość MB transferu dostępnego w danej ofercie. ([Rysunek 2](#page-6-2))

<span id="page-6-1"></span>Rysunek 1. Schemat kalkulacji średniego miesięcznego kosztu korzystania z usługi dla klienta abonamentowego

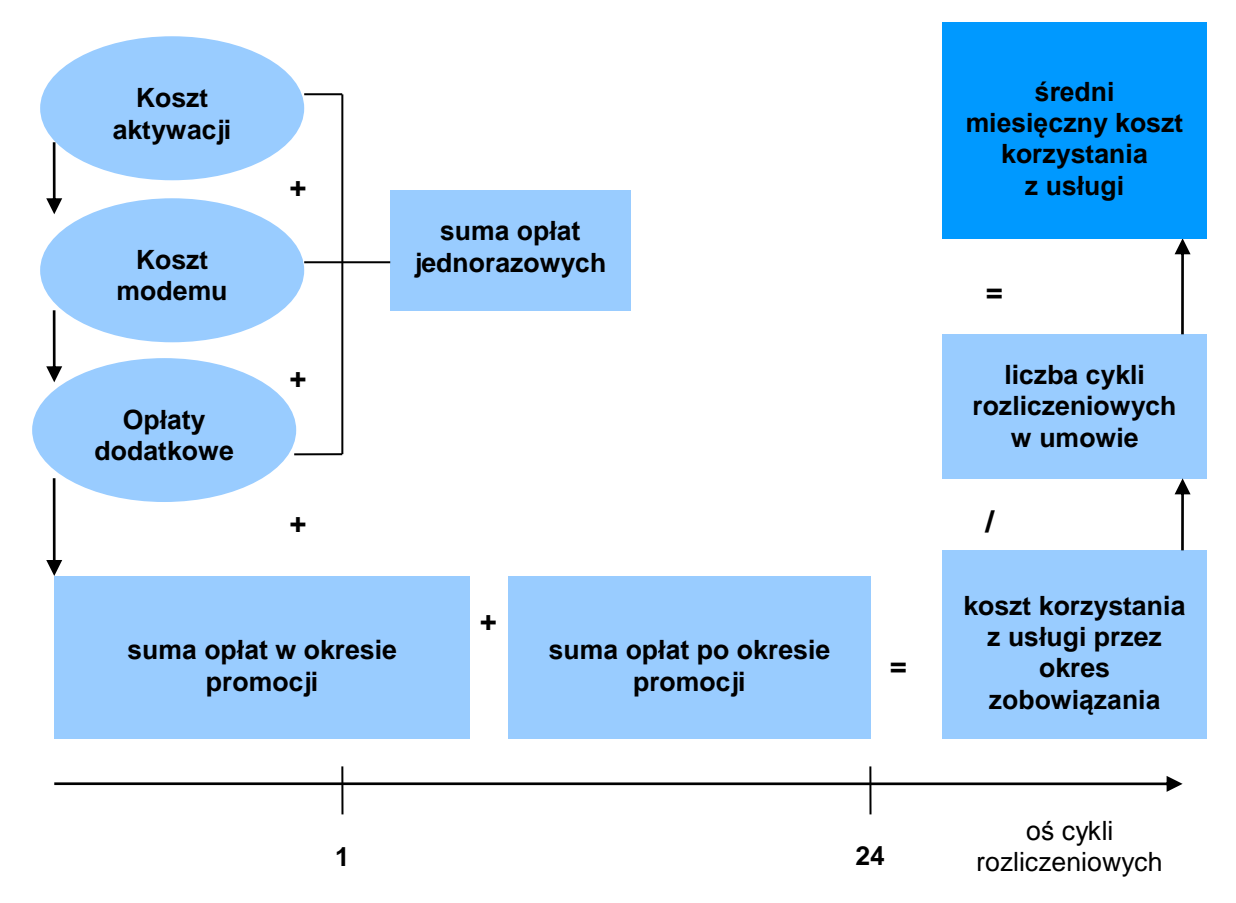

Źródło: UKE.

Uwaga: opłata dodatkowa obejmuje koszt pakietu SMS będący warunkiem skorzystania z promocji w ofercie Play Online.

<span id="page-6-2"></span>Rysunek 2. Schemat kalkulacji efektywnej ceny 1 MB dla klienta abonamentowego

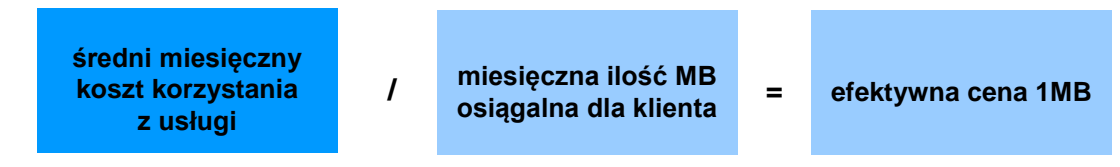

Źródło: UKE

# <span id="page-6-0"></span>**3.4. Założenia dla ofert pre-paid**

W opracowaniu uwzględniono oferty następujących operatorów świadczących usługę mobilnego Internetu na kartę:

- **PTK** Centertel Sp. z o.o. (Orange Free);
- **Polska Telefonia Cyfrowa S.A. (blueconnect);**
- Polkomtel SA (iPlus):
- P4 Sp. z o.o. (Play Online);

Kryteria doboru poszczególnych elementów usługi:

- najtańszy zestaw startowy (starter + modem USB) lub najtańszy starter i modem USB według cennika operatora
- karty zdrapki / doładowania kwotowe przedłużające ważność konta z najkorzystniejszą relacją ceny do okresu ważności (tj. z minimalnym kosztem przypadającym na jeden dzień ważności karty)
- w przypadku istnienia kilku opcji o jednakowej cenie kryterium wyboru stanowiła wielkość transferu

Pod pojęciem karty lub doładowania należy rozumieć wszelkie możliwe formy zasilenia kwotowego konta poprzez kartę zdrapkę, płatności przez Internet, telefon, bankomat itd.

# <span id="page-7-0"></span>**3.5. Metoda kalkulacji kosztów w ofertach pre-paid**

Analiza opiera się na kalkulacji:

- średniego miesięcznego kosztu korzystania z usługi, skalkulowanego jako suma wszystkich kosztów ponoszonych przez klienta w ciągu analizowanego okresu korzystania z usługi, podzielonego przez 24 cykle rozliczeniowe. ([Rysunek 3](#page-8-2)) Obejmuje ona cenę zestawu startowego (startera i modemu) oraz kolejne zasilenia nominałami o najniższej dziennej stawce (nominał karty/liczba dni ważności konta). Łączna liczba dni ważności konta ze startera oraz kart zasilających powinna wynieść 730 (≈ dwa lata). W przypadku przekroczenia / nie osiągnięcia tego poziomu dobierano doładowania o mniejszym nominale, tak, aby liczba dni ważności konta była jak najbardziej zbliżona do 730, a koszt kombinacji doładowań najniższy. Dla kilku wariantów zasileń o tej samej cenie kryterium wyboru była wielkość transferu.
- efektywnej ceny 1 MB, skalkulowanej jako suma wszystkich kosztów ponoszonych przez klienta abonamentowego w ciągu analizowanego okresu korzystania z usługi, podzielonego przez całkowitą ilość MB transferu uzyskanej z wszystkich doładowań i zestawu startowego ([Rysunek 4](#page-8-3)). Liczbę MB dla poszczególnych zasileń, o ile nie wskazana została w ofercie, obliczono według następującego wzoru:

$$
B_y + \left(\frac{D_x}{P_y} * T_y\right) / 1000
$$

 $B_{\nu}$  - bonusowa wartość transferu danych [MB], jeśli przewidziana w ofercie operatora y

- $D<sub>x</sub>$  doładowanie kartą x
- $\tilde{P_v}$  opłata za połączenie z Internetem według cennika operatora y
- $T_v$  jednostka taryfikacji [kB] operatora y

<span id="page-8-2"></span>Rysunek 3. Schemat kalkulacji średniego miesięcznego kosztu korzystania z usługi dla klienta prepaid

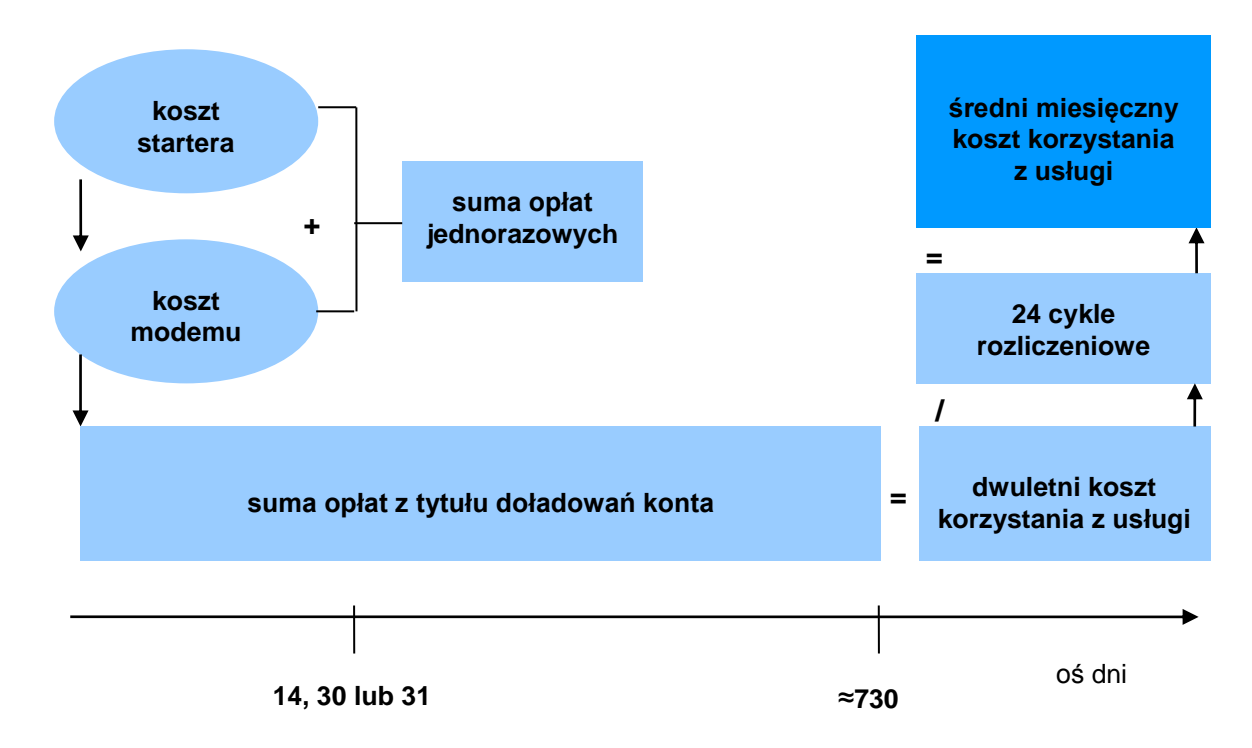

Źródło: UKE.

<span id="page-8-3"></span>Rysunek 4. Schemat kalkulacji efektywnej ceny 1 MB dla klienta pre-paid

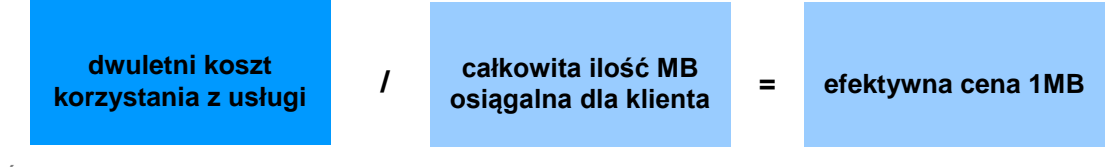

Źródło: UKE

# <span id="page-8-0"></span>**4. Koszty korzystania z mobilnego Internetu**

# <span id="page-8-1"></span>**4.1. Oferty abonamentowe z limitem do 5 GB włącznie**

Poniżej zaprezentowano średnie miesięczne wydatki na usługę mobilnego Internetu wraz z udziałami aktywacji, promocji, abonamentu i modemu USB w tym koszcie, jak również efektywne ceny za 1 MB usługi w ofertach dedykowanych dla klientów indywidualnych oraz biznesowych

# <span id="page-9-0"></span>**4.1.1 Oferty dla klientów indywidualnych**

<span id="page-9-1"></span>Wykres 4. Minimalne średnie miesięczne koszty korzystania z usługi mobilnego Internetu z limitem do 5 GB włącznie

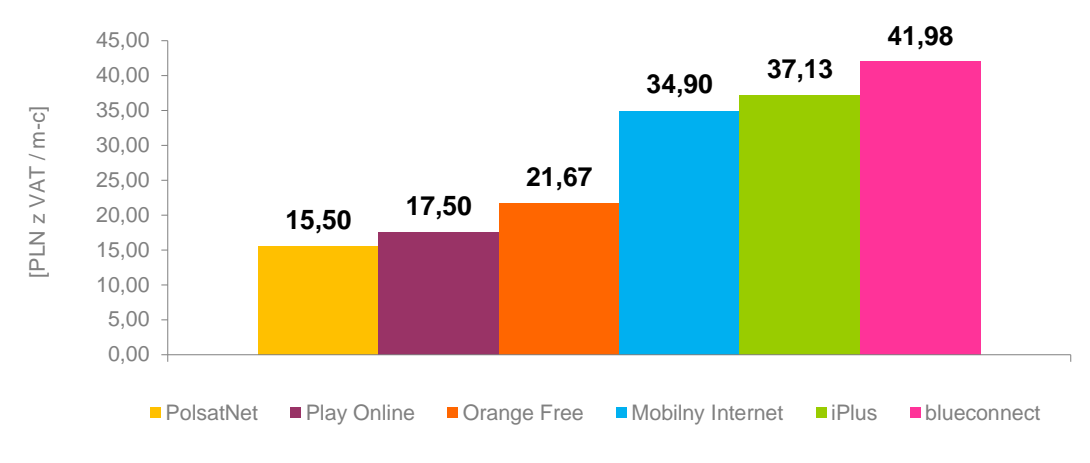

# Źródło: UKE

<span id="page-9-2"></span>Wykres 5. Udział elementów składowych w minimalnym średnim miesięcznym koszcie korzystania z usługi mobilnego Internetu z limitem do 5 GB włącznie

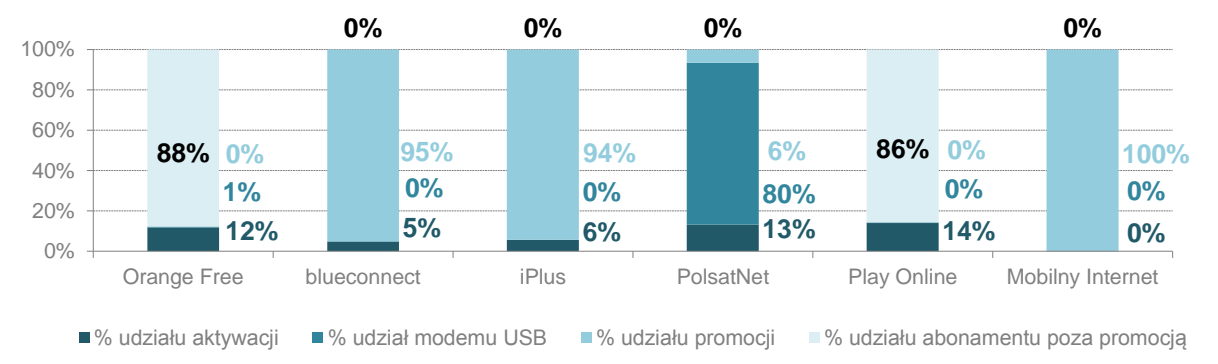

#### Źródło: UKE

Uwaga: wartości mogą nie sumować się do 100% ze względu na zaokrąglenia do dwóch miejsc po przecinku.

<span id="page-10-1"></span>Wykres 6. Minimalne efektywne ceny za 1 MB korzystania z usługi mobilnego Internetu z limitem do 5 GB włącznie

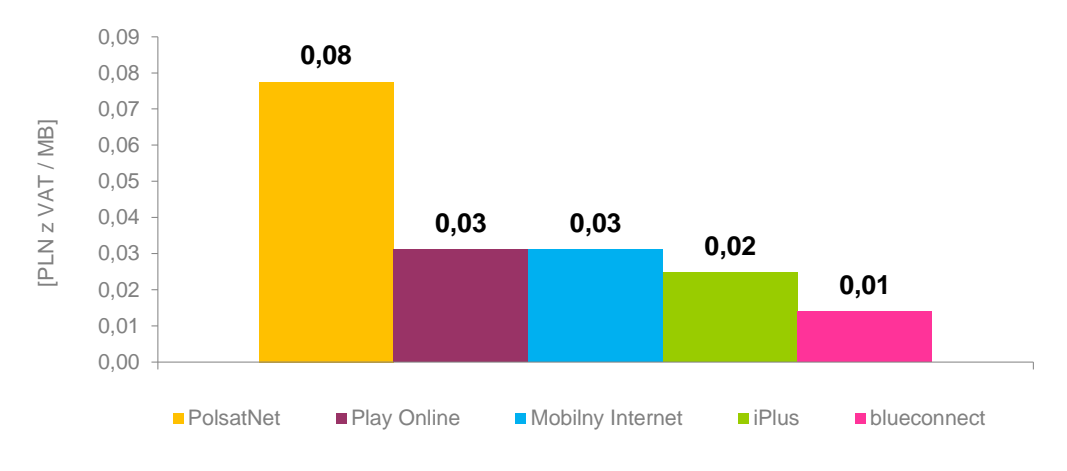

### Źródło: UKE

Uwaga: oferta Orange Free z 0 MB limitu nie została uwzględniona.

# <span id="page-10-0"></span>**4.1.2 Oferty dla klientów typu biznes**

<span id="page-10-2"></span>Wykres 7. Minimalne średnie miesięczne koszty korzystania z usługi mobilnego Internetu z limitem do 5 GB włącznie

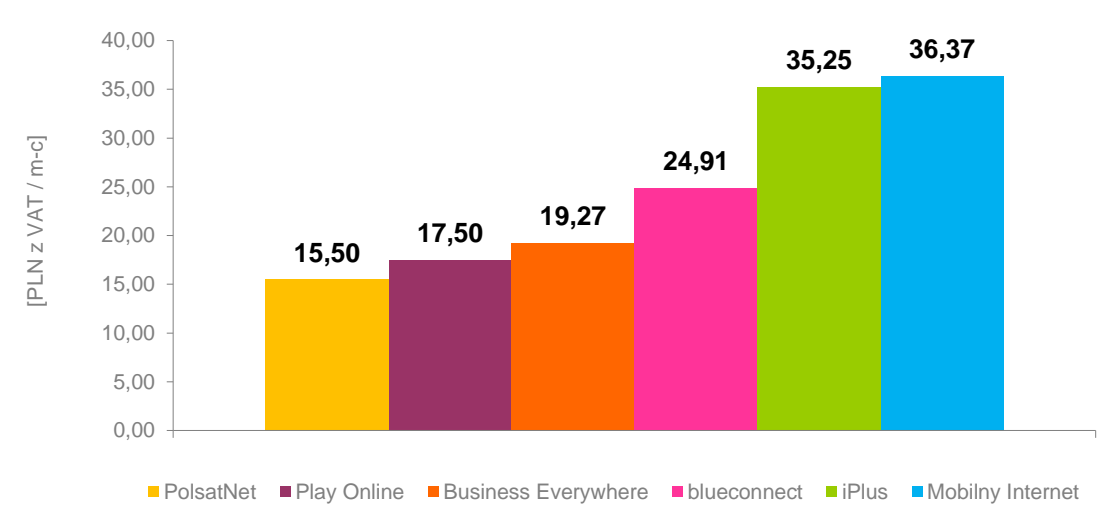

Źródło: UKE

<span id="page-11-1"></span>Wykres 8. Udział elementów składowych w minimalnym średnim miesięcznym koszcie korzystania z usługi mobilnego Internetu z limitem do 5 GB przez klienta typu biznes

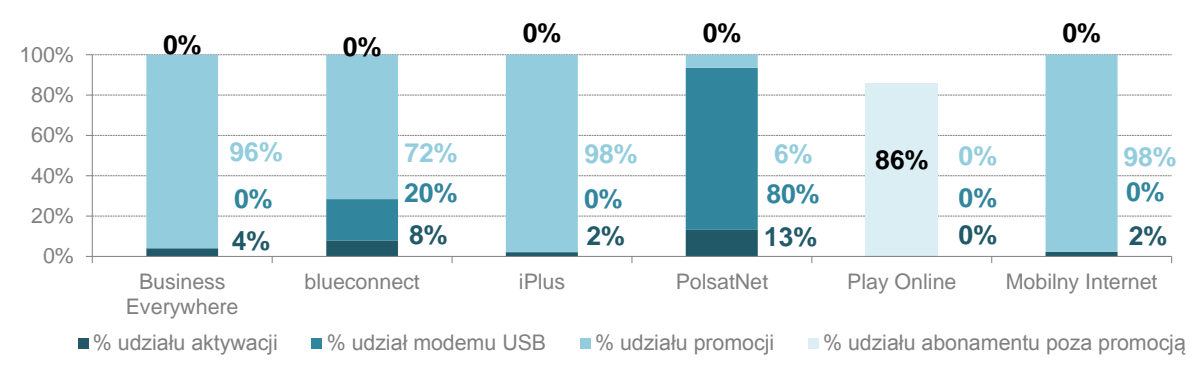

#### Źródło: UKE

Uwagi: wartości mogą nie sumować się do 100% ze względu na zaokrąglenia do dwóch miejsc po przecinku. Dla usługi Play Online pozostałe 14% w strukturze kosztów stanowi pakiet SMS będący warunkiem skorzystania z promocji.

<span id="page-11-2"></span>Wykres 9. Minimalne efektywne ceny za 1 MB korzystania z usługi mobilnego Internetu z limitem do 5 GB przez klienta typu biznes

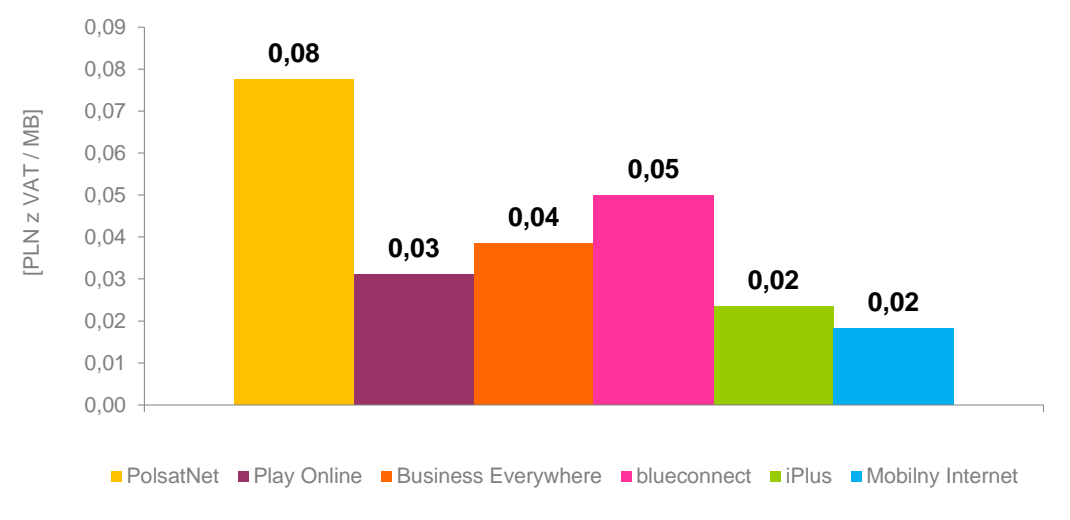

#### Źródło: UKE

Uwaga: te same wartości na "słupkach" o różnej wysokości wynikają z zaokrągleń do ilości groszy w złotym. W rzeczywistości ceny różnią się w dziesiątych częściach grosza.

# <span id="page-11-0"></span>**4.2. Oferty abonamentowe z limitem transferu od 5 do 10 GB włącznie**

Poniżej zaprezentowano średnie miesięczne wydatki na usługę mobilnego Internetu wraz z udziałami aktywacji, promocji, abonamentu i modemu USB w tym koszcie, jak również efektywne ceny za 1 MB usługi w ofertach dedykowanych dla klientów indywidualnych oraz biznesowych, z limitem transferu w przedziale od 5 do 10 GB włącznie.

# <span id="page-12-0"></span>**4.2.1 Oferty dla klientów indywidualnych**

<span id="page-12-1"></span>Wykres 10. Minimalne średnie miesięczne koszty korzystania z usługi mobilnego Internetu z limitem od 5 do 10 GB włącznie

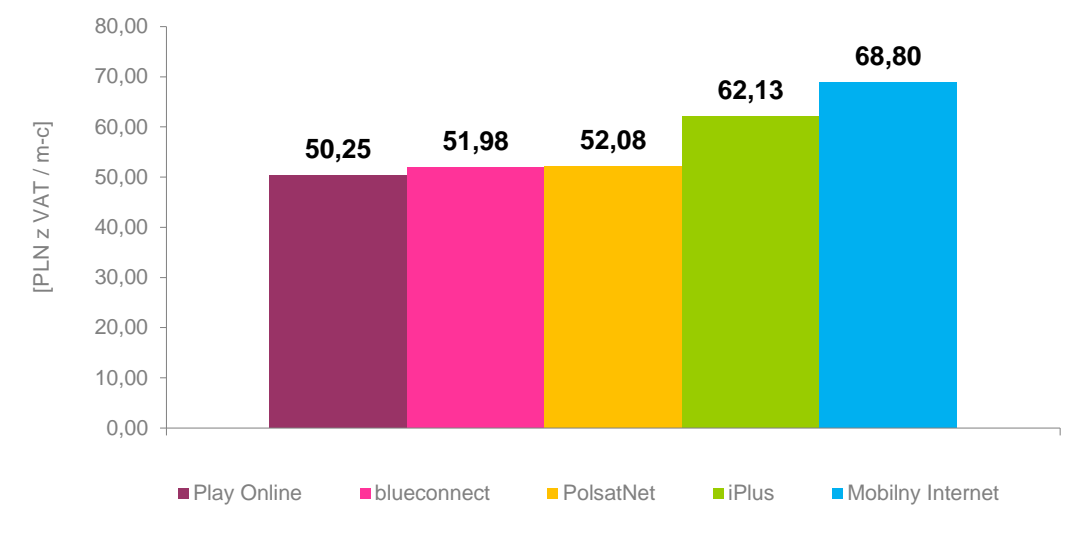

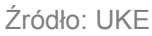

Uwaga: brak oferty Orange Free dla tego przedziału

<span id="page-12-2"></span>Wykres 11. Udział elementów składowych w minimalnym średnim miesięcznym koszcie korzystania z usługi mobilnego Internetu z limitem od 5do 10 GB włącznie

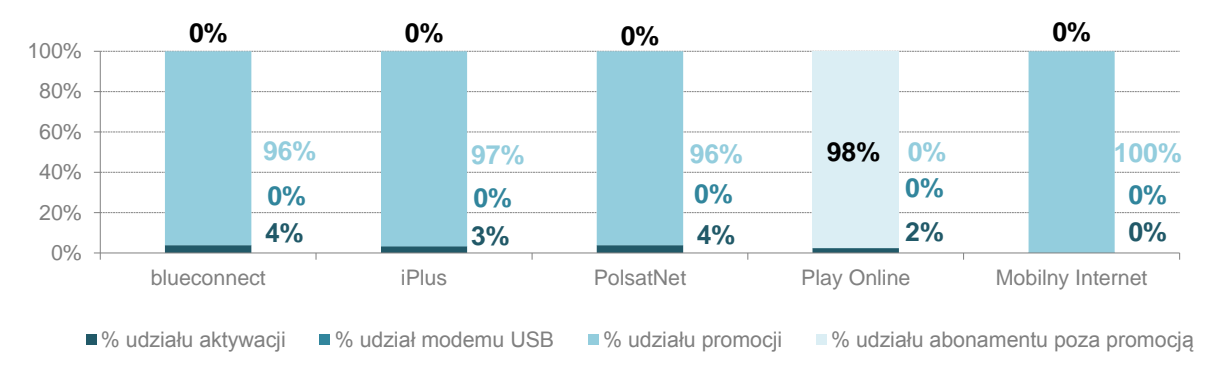

### Źródło: UKE

Uwaga: wartości mogą nie sumować się do 100% ze względu na zaokrąglenia do dwóch miejsc po przecinku.

<span id="page-13-1"></span>Wykres 12. Minimalne efektywne ceny za 1 MB korzystania z usługi mobilnego Internetu z limitem od 5 do 10 GB włącznie

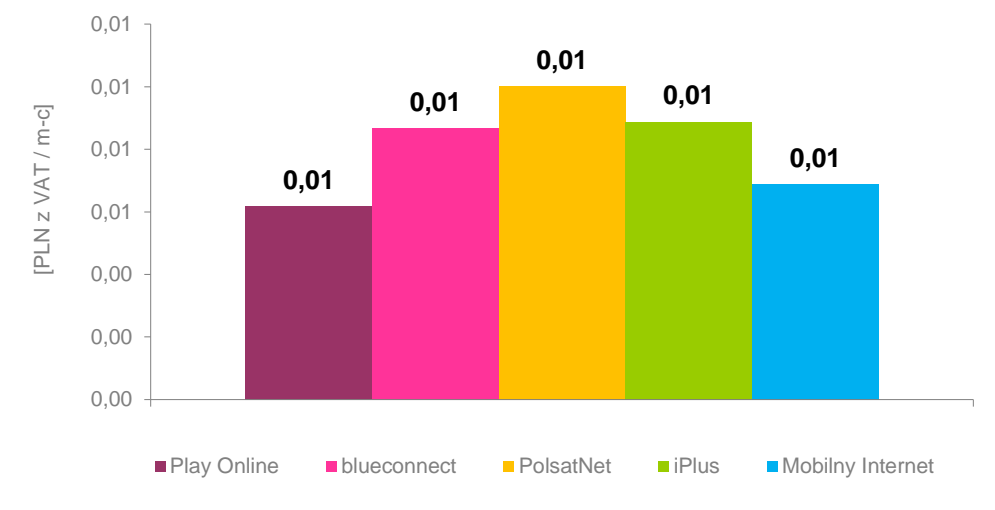

### Źródło: UKE

Uwaga: te same wartości na "słupkach" o różnej wysokości wynikają z zaokrągleń do ilości groszy w złotym. W rzeczywistości ceny różnią się w dziesiątych częściach grosza.

# <span id="page-13-0"></span>**4.2.2 Oferty dla klientów typu biznes**

<span id="page-13-2"></span>Wykres 13. Minimalne średnie miesięczne koszty korzystania z usługi mobilnego Internetu z limitem od 5 do 10 GB włącznie

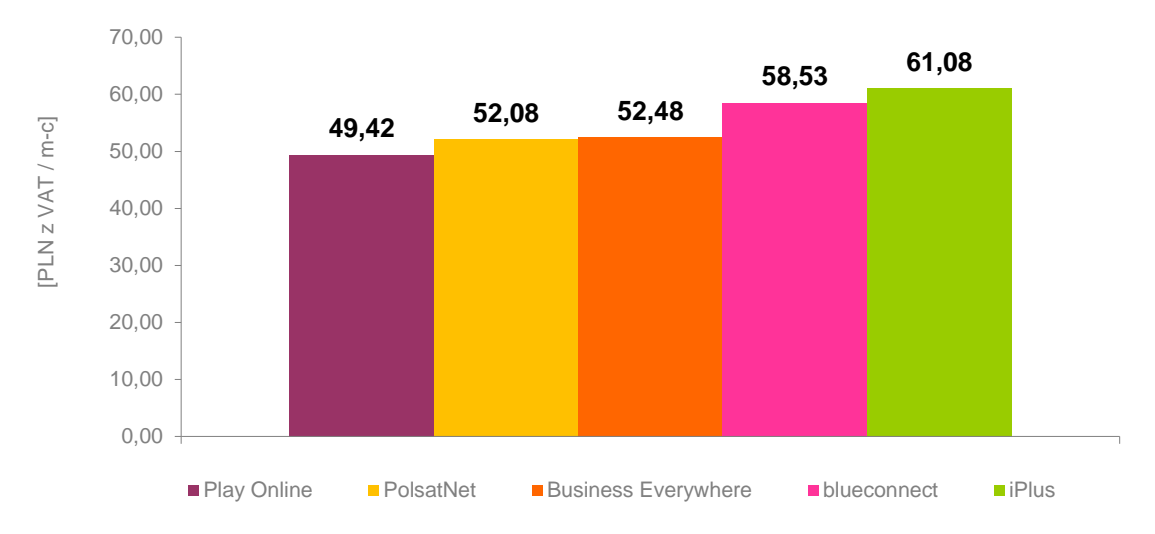

# Źródło: UKE

Uwaga: brak oferty Mobilny Internet dla tego przedziału.

<span id="page-14-1"></span>Wykres 14. Udział elementów składowych w minimalnym średnim miesięcznym koszcie korzystania z usługi mobilnego Internetu z limitem od 5 do 10 GB włącznie

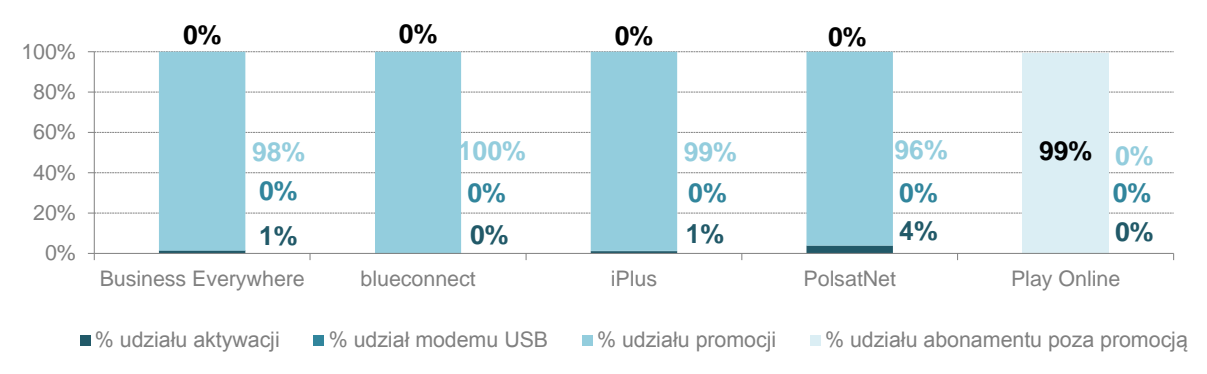

#### Źródło: UKE

Uwagi: wartości mogą nie sumować się do 100% ze względu na zaokrąglenia do dwóch miejsc po przecinku. Dla usługi Play Online około 1% w strukturze kosztów stanowi pakiet SMS będący warunkiem skorzystania z promocji.

<span id="page-14-2"></span>Wykres 15. Minimalne efektywne ceny za 1 MB korzystania z usługi mobilnego Internetu z limitem od 5 do 10 GB włącznie

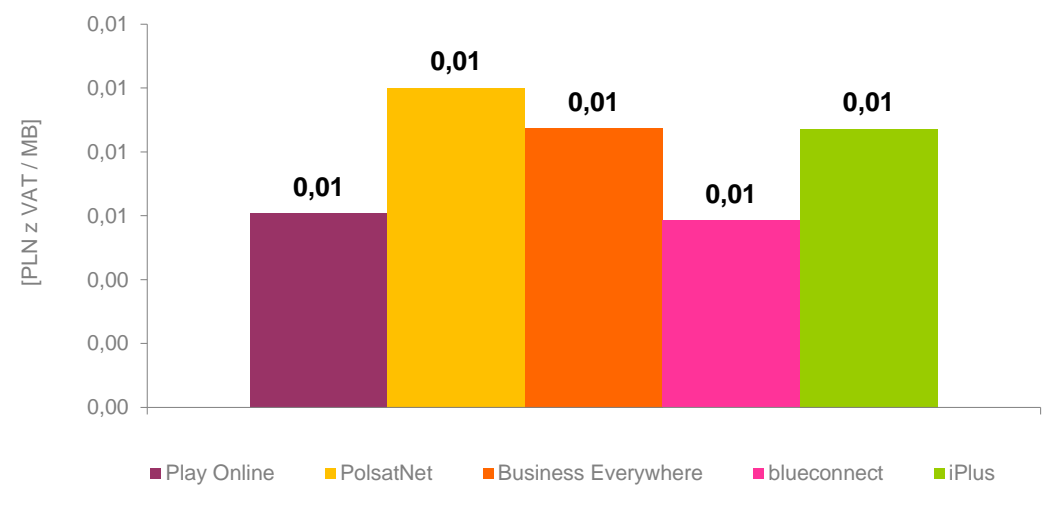

#### Źródło: UKE

Uwaga: te same wartości na "słupkach" o różnej wysokości wynikają z zaokrągleń do ilości groszy w złotym. W rzeczywistości ceny różnią się w dziesiątych częściach grosza.

# <span id="page-14-0"></span>**4.3. Oferty abonamentowe z limitem transferu od 10 do 20 GB włącznie**

Poniżej zaprezentowano średnie miesięczne wydatki na usługę mobilnego Internetu wraz z udziałami aktywacji, promocji, abonamentu i modemu USB w tym koszcie, jak również efektywne ceny za 1 MB usługi w ofertach dedykowanych dla klientów indywidualnych oraz biznesowych, z limitem transferu w przedziale od 10 do 20 GB włącznie.

### <span id="page-15-0"></span>**4.3.1 Oferty dla klientów indywidualnych**

<span id="page-15-1"></span>Wykres 16. Minimalne średnie miesięczne koszty korzystania z usługi mobilnego Internetu z limitem od 10 do 20 GB włącznie

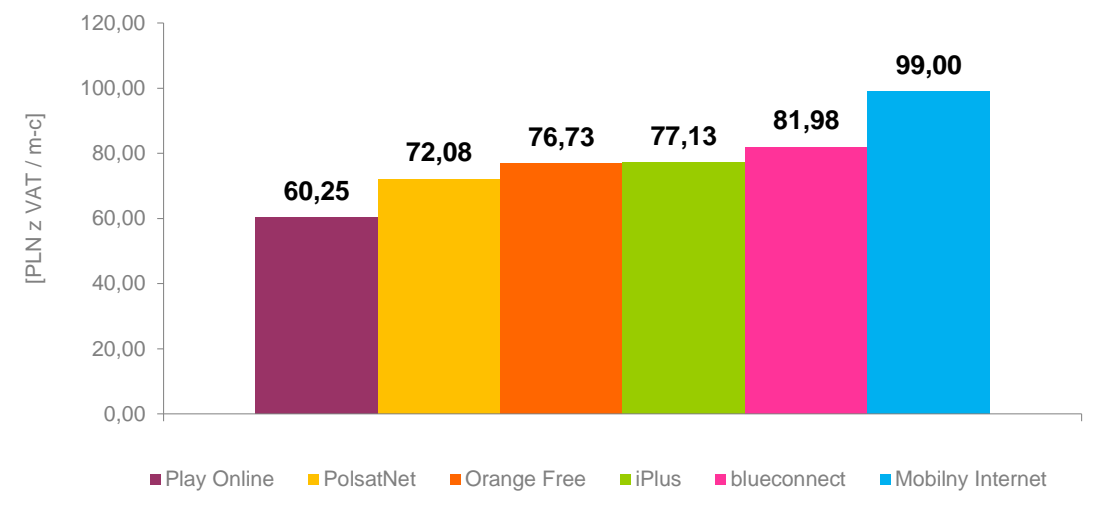

Źródło: UKE

<span id="page-15-2"></span>Wykres 17. Udział elementów składowych w minimalnym średnim miesięcznym koszcie korzystania z usługi mobilnego Internetu z limitem od 10 do 20 GB włącznie

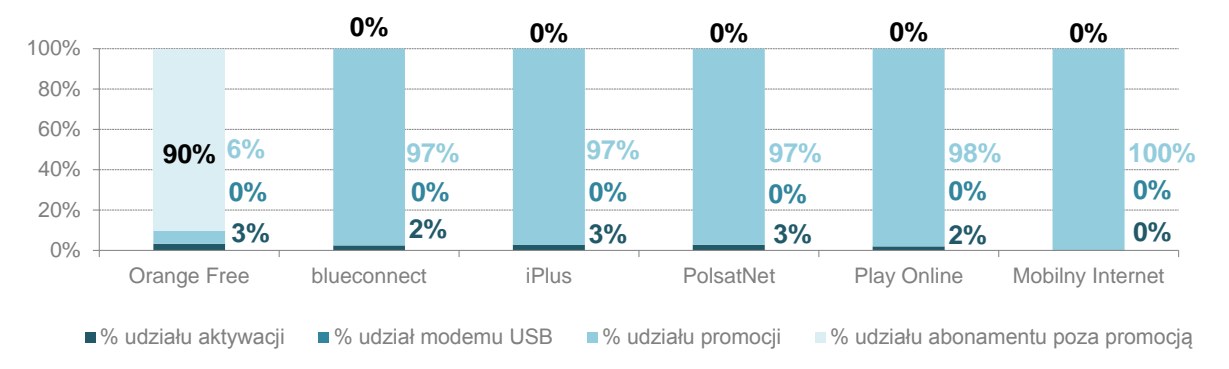

Źródło: UKE

Uwaga: wartości mogą nie sumować się do 100% ze względu na zaokrąglenia do dwóch miejsc po przecinku.

<span id="page-16-1"></span>Wykres 18. Minimalne efektywne ceny za 1 MB korzystania z usługi mobilnego Internetu z limitem od 10 do 20 GB włącznie

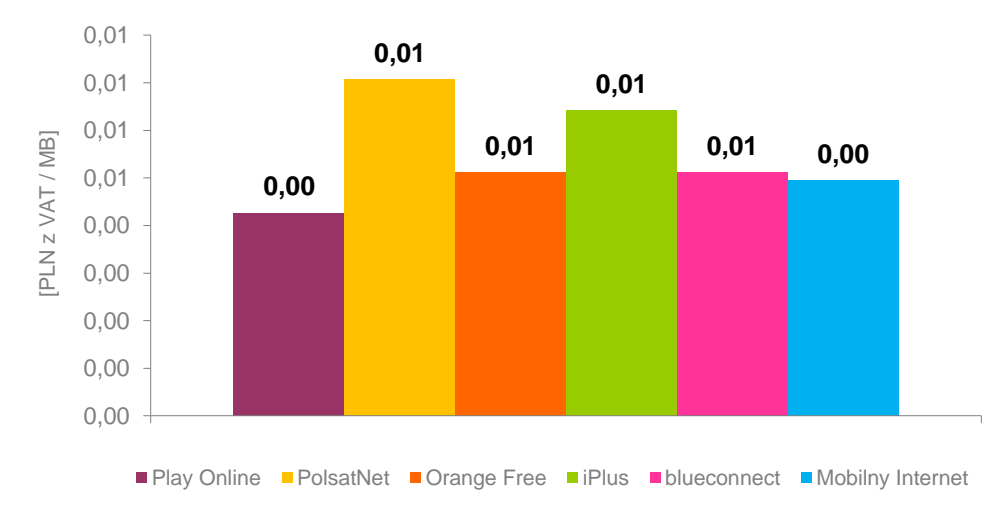

#### Źródło: UKE

Uwaga: te same wartości na "słupkach" o różnej wysokości wynikają z zaokrągleń do ilości groszy w złotym. W rzeczywistości ceny różnią się w dziesiątych częściach grosza.

### <span id="page-16-0"></span>**4.3.2 Oferty dla klientów typu biznes**

<span id="page-16-2"></span>Wykres 19. Minimalne średnie miesięczne koszty korzystania z usługi mobilnego Internetu z limitem od 10 do 20 GB włącznie

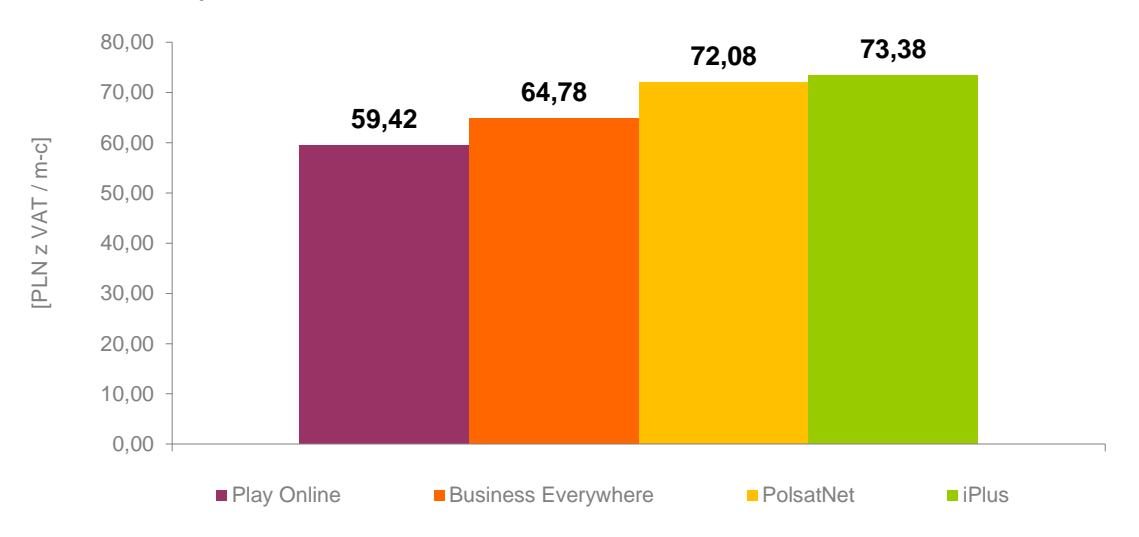

# Źródło: UKE

Uwaga: brak oferty blueconnect oraz Mobilny Internet dla tego przedziału.

<span id="page-17-1"></span>Wykres 20. Udział elementów składowych w minimalnym średnim miesięcznym koszcie korzystania z usługi mobilnego Internetu z limitem od 10 do 20 przez klienta typu biznes

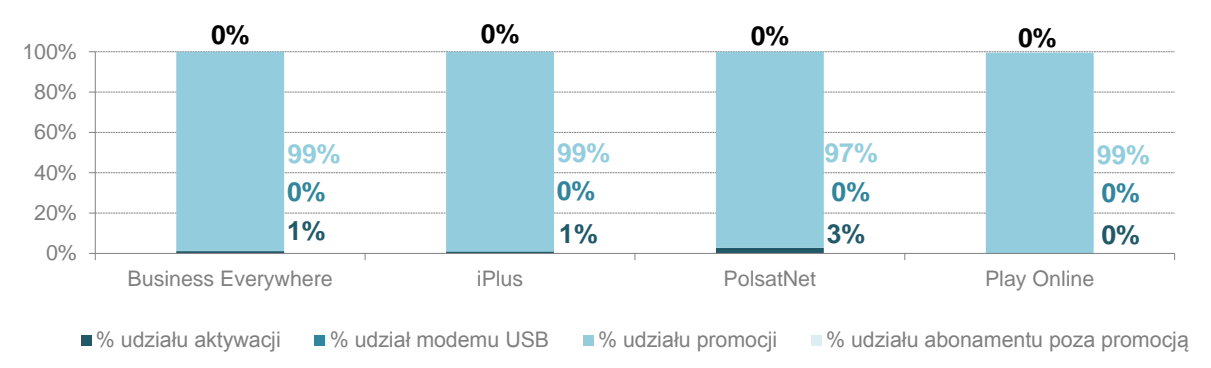

#### Źródło: UKE

Uwagi: wartości mogą nie sumować się do 100% ze względu na zaokrąglenia do dwóch miejsc po przecinku. Dla usługi Play Online około 1% w strukturze kosztów stanowi pakiet SMS będący warunkiem skorzystania z promocji.

<span id="page-17-2"></span>Wykres 21. Minimalne efektywne ceny za 1 MB korzystania z usługi mobilnego Internetu z limitem od 10 do 20 GB włącznie

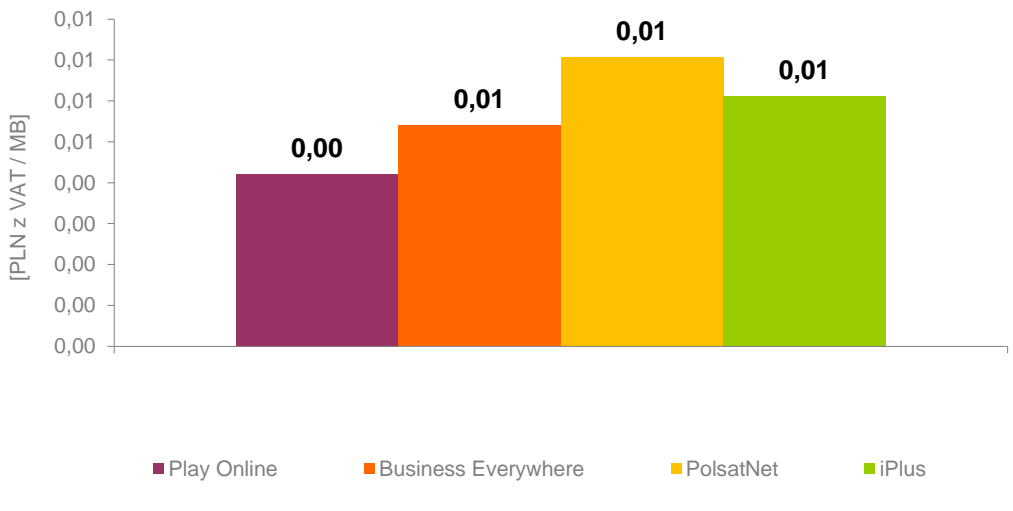

#### Źródło: UKE

Uwaga: te same wartości na "słupkach" o różnej wysokości wynikają z zaokrągleń do ilości groszy w złotym. W rzeczywistości ceny różnią się w dziesiątych częściach grosza.

# <span id="page-17-0"></span>**4.4. Oferty abonamentowe z limitem transferu powyżej 20 GB**

Poniżej zaprezentowano średnie miesięczne wydatki na usługę mobilnego Internetu wraz z udziałami aktywacji, promocji, abonamentu i modemu USB w tym koszcie, jak również efektywne ceny za 1 MB usługi w ofertach dedykowanych dla klientów indywidualnych oraz biznesowych, z limitem transferu powyżej 20 GB.

# <span id="page-18-0"></span>**4.4.1 Oferty dla klientów indywidualnych**

<span id="page-18-1"></span>Wykres 22. Minimalne średnie miesięczne koszty korzystania z usługi mobilnego Internetu z limitem powyżej 20 GB

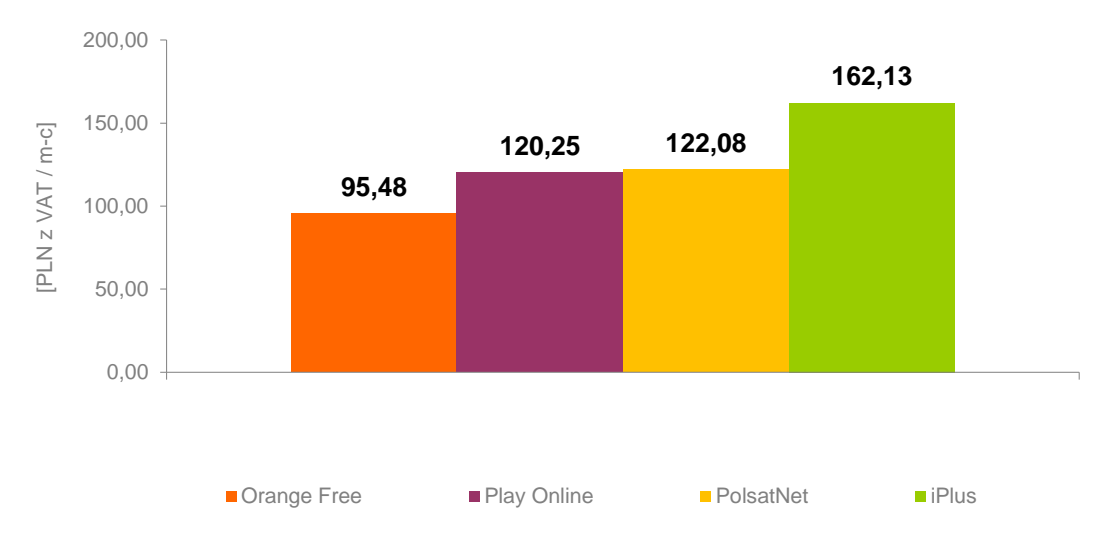

### Źródło: UKE

Uwagi: brak oferty blueconnect oraz Mobilny Internet dla tego przedziału. PolsatNet i iPlus w oparciu o technologię LTE.

<span id="page-18-2"></span>Wykres 23. Udział elementów składowych w minimalnym średnim miesięcznym koszcie korzystania z usługi mobilnego Internetu z limitem powyżej 20 GB

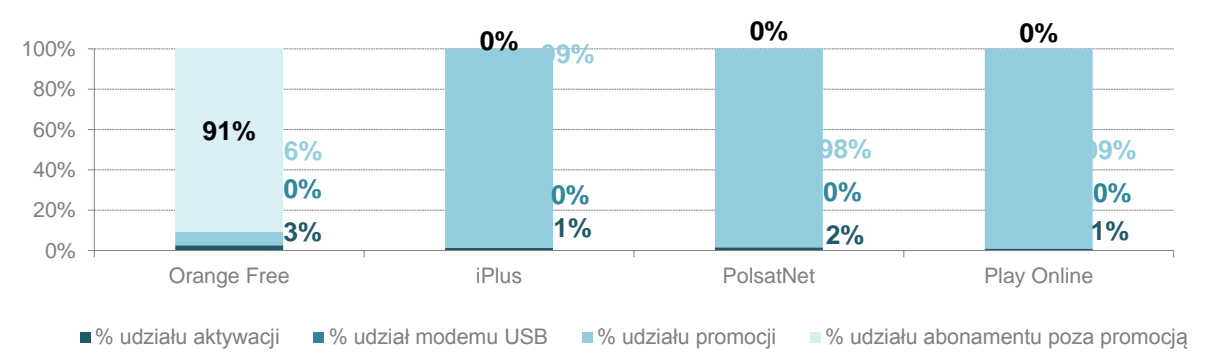

# Źródło: UKE

Uwaga: wartości mogą nie sumować się do 100% ze względu na zaokrąglenia do dwóch miejsc po przecinku.

<span id="page-19-1"></span>Wykres 24. Minimalne efektywne ceny za 1 MB korzystania z usługi mobilnego Internetu z limitem powyżej 20 GB

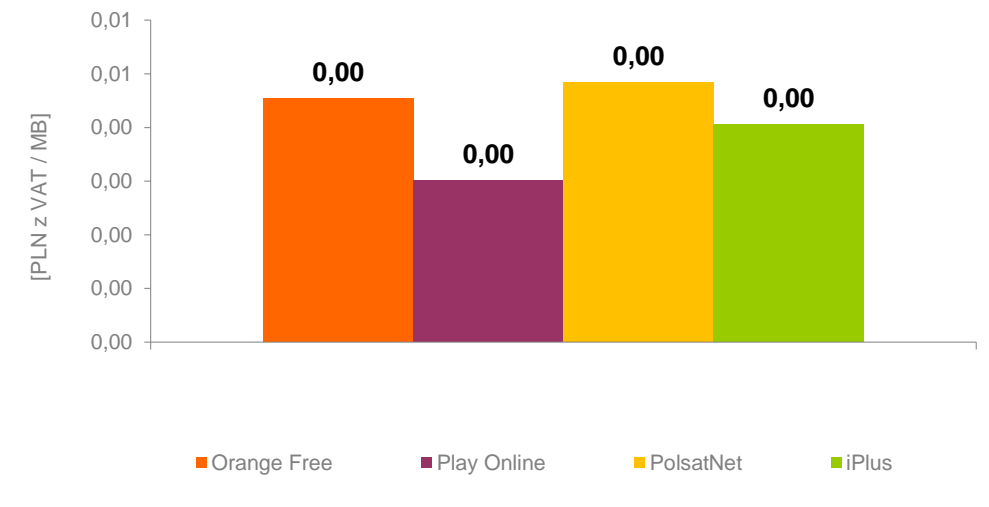

#### Źródło: UKE

Uwaga: te same wartości na "słupkach" o różnej wysokości wynikają z zaokrągleń do ilości groszy w złotym. W rzeczywistości ceny różnią się w dziesiątych częściach grosza.

#### <span id="page-19-0"></span>**4.4.2 Oferty dla klientów typu biznes**

<span id="page-19-2"></span>Wykres 25. Minimalne średnie miesięczne koszty korzystania z usługi mobilnego Internetu z limitem powyżej 20 GB

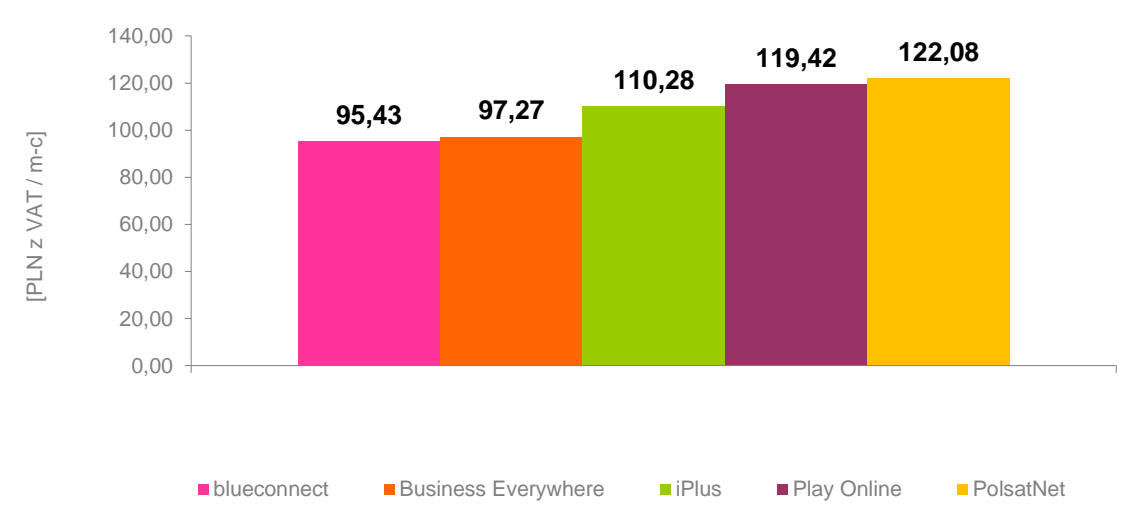

#### Źródło: UKE

Uwaga: brak oferty Mobilny Internet dla tego przedziału. PolsatNet i iPlus w oparciu o technologię LTE.

<span id="page-20-1"></span>Wykres 26. Udział elementów składowych w minimalnym średnim miesięcznym koszcie korzystania z usługi mobilnego Internetu z limitem powyżej 20 GB przez klienta typu biznes

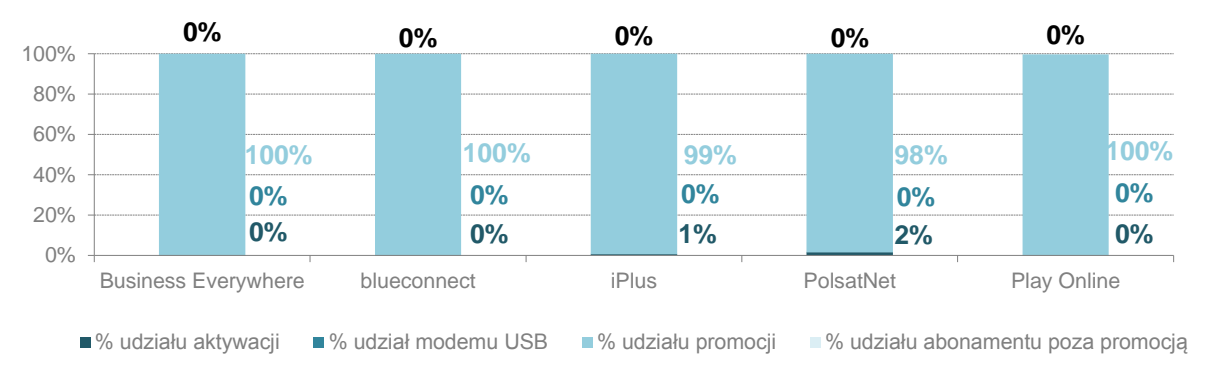

#### Źródło: UKE

Uwaga: wartości mogą nie sumować się do 100% ze względu na zaokrąglenia do dwóch miejsc po przecinku.

<span id="page-20-2"></span>Wykres 27. Minimalne efektywne ceny za 1 MB korzystania z usługi mobilnego Internetu z limitem powyżej 20 GB

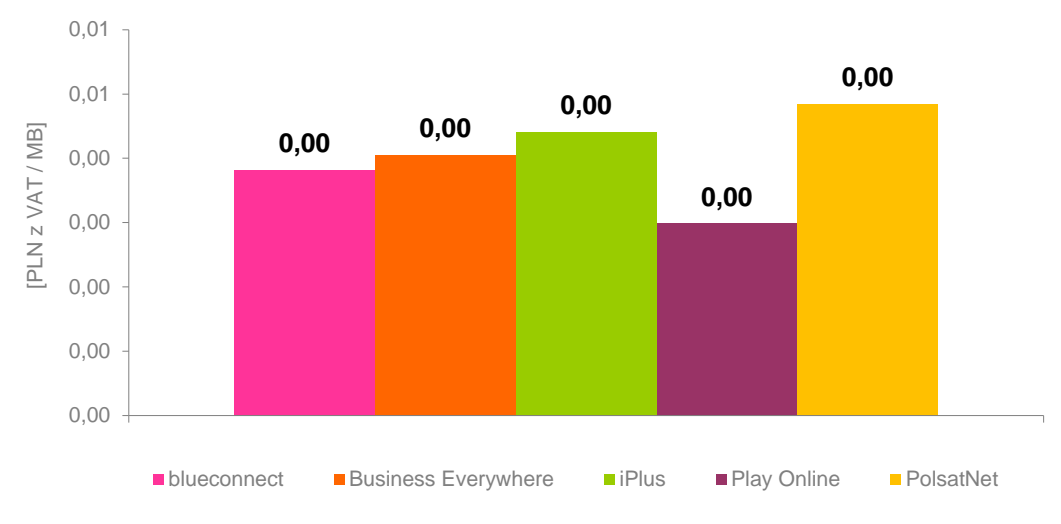

#### Źródło: UKE

Uwaga: te same wartości na "słupkach" o różnej wysokości wynikają z zaokrągleń do ilości groszy w złotym. W rzeczywistości ceny różnią się w dziesiątych częściach grosza.

# <span id="page-20-0"></span>**4.5. Pozostałe statystyki dla ofert abonamentowych**

Poniżej zaprezentowano minimalne, średnie i maksymalne wartości średnich miesięcznych wydatków na usługę mobilnego Internetu oraz cen aktywacji, promocji i abonamentu jak również minimalne, średnie i maksymalne efektywne ceny 1 MB korzystania z usług, spośród wszystkich analizowanych ofert dla klientów indywidualnych i biznesowych.

<span id="page-21-0"></span>Wykres 28. Minimalne, średnie oraz maksymalne wartości średnich kosztów korzystania z usług mobilnego Internetu, spośród wszystkich analizowanych ofert

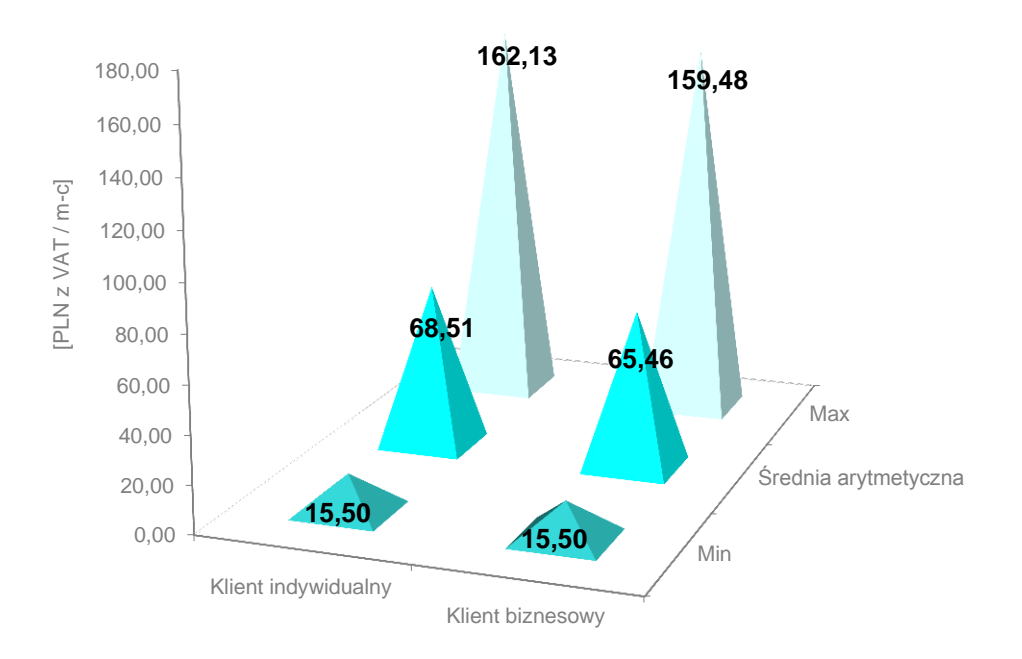

Źródło: UKE

<span id="page-21-1"></span>Wykres 29. Minimalne, średnie oraz maksymalne ceny aktywacji, promocji oraz abonamentu spośród wszystkich analizowanych ofert

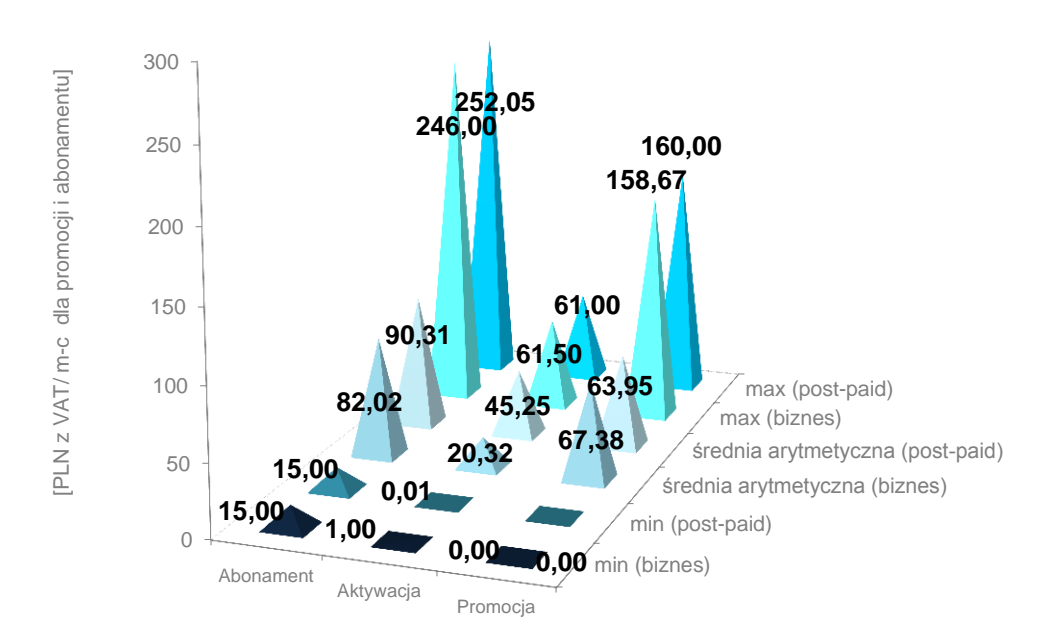

### Źródło: UKE

Uwaga: minimalna cena abonamentu w promocji na poziomie 0,00 wynika z darmowego okresu korzystania z usługi przez określoną liczbę cykli rozliczeniowych.

<span id="page-22-1"></span>Wykres 30. Minimalne, średnie oraz maksymalne efektywne ceny 1 MB korzystania z usług mobilnego Internetu, spośród wszystkich analizowanych ofert

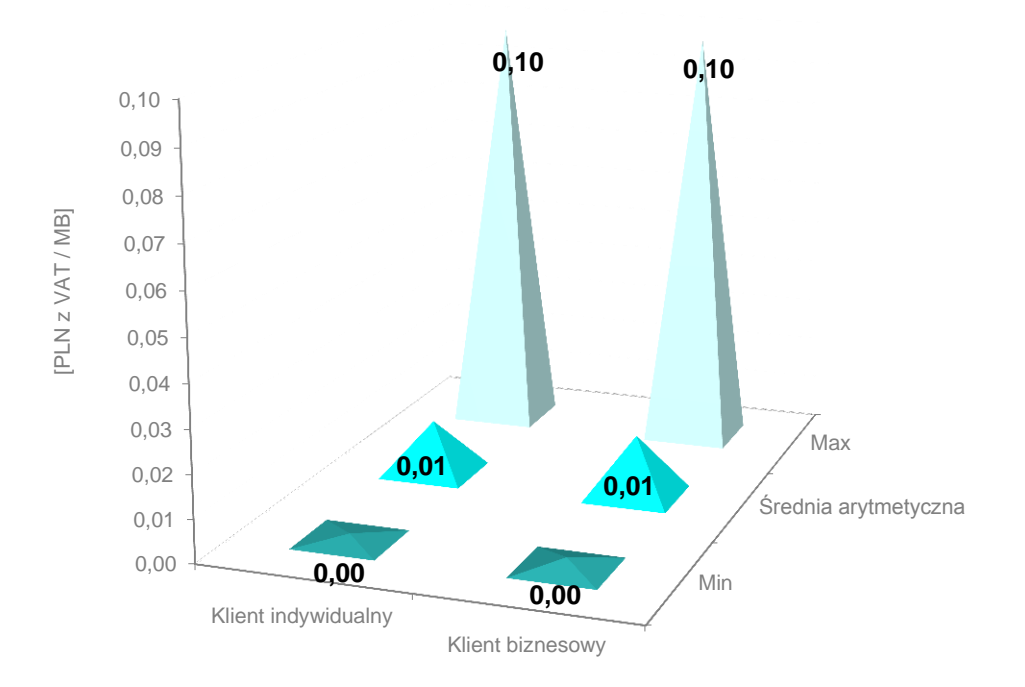

Źródło: UKE

Uwaga: te same wartości na "słupkach" o różnej wysokości wynikają z zaokrągleń do ilości groszy w złotym. W rzeczywistości ceny różnią się w dziesiątych częściach grosza.

# <span id="page-22-0"></span>**5. Oferty pre-paid**

Poniżej zaprezentowano średnie miesięczne wydatki na usługę mobilnego Internetu wraz z udziałami zestawu startowego z modemem USB i doładowań w tym koszcie, jak również efektywne ceny za 1 MB usługi, przy wykorzystaniu ofert pre-paid.

<span id="page-22-2"></span>Wykres 31. Minimalne średnie miesięczne koszty korzystania z usługi mobilnego Internetu

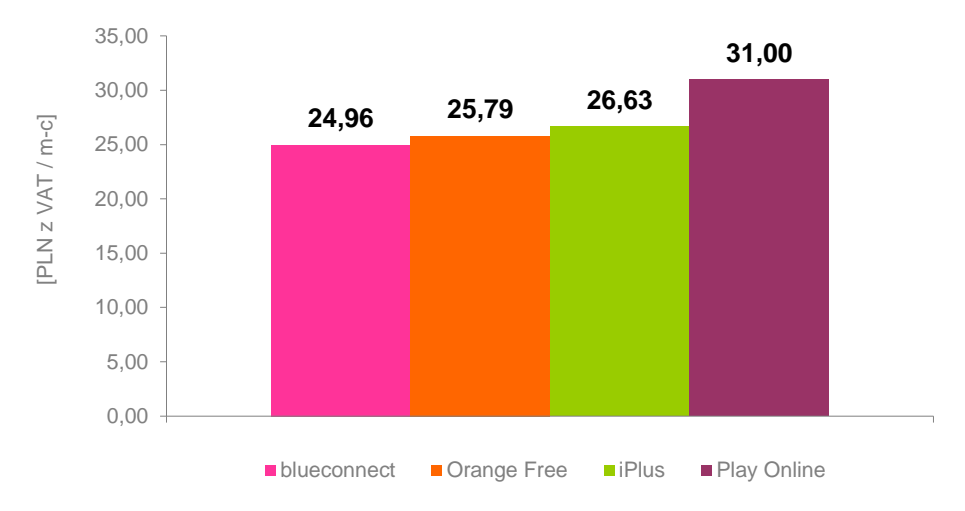

Źródło: UKE.

<span id="page-23-1"></span>Wykres 32. Udział elementów składowych w minimalnym średnim miesięcznym koszcie korzystania z usługi mobilnego Internetu

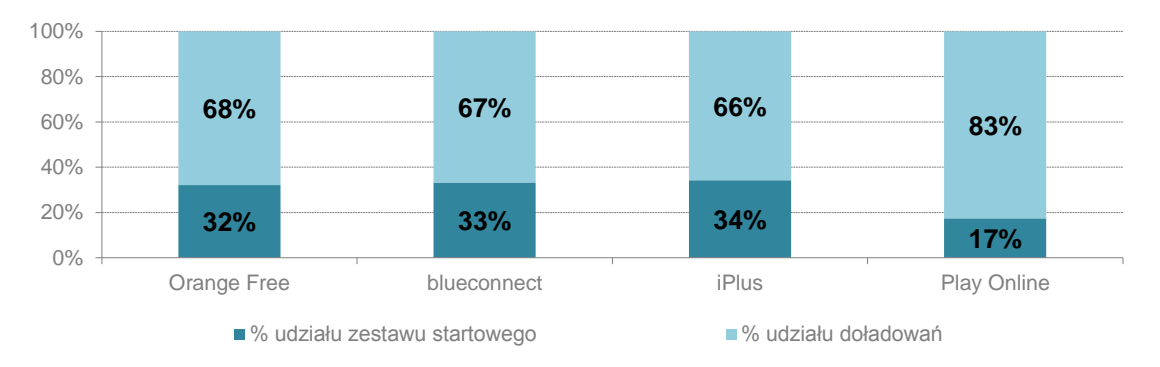

Źródło: UKE.

<span id="page-23-2"></span>Wykres 33. Minimalne efektywne ceny za 1 MB korzystania z usługi mobilnego Internetu

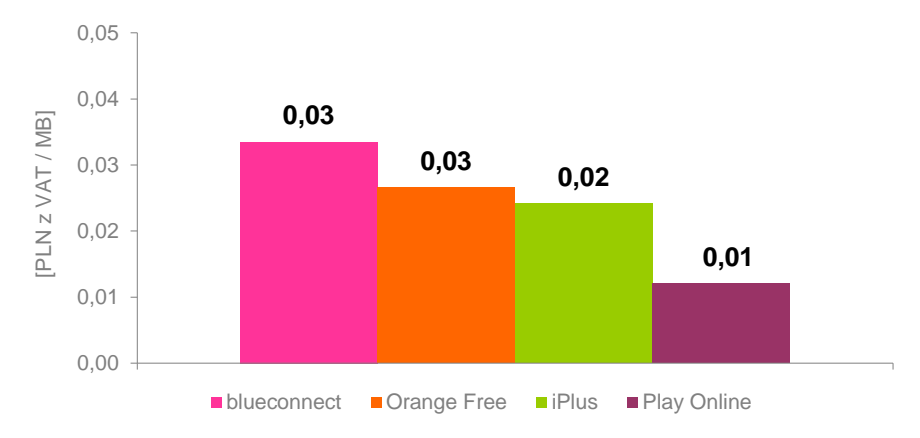

#### Źródło: UKE.

Uwaga: te same wartości na "słupkach" o różnej wysokości wynikają z zaokrągleń do ilości groszy w złotym. W rzeczywistości ceny różnią się w dziesiątych częściach grosza.

# <span id="page-23-0"></span>**6. Zmiany cen usługi mobilnego Internetu**

Poniżej zaprezentowano średnie miesięczne wydatki na usługę mobilnego Internetu czterech operatorów według stanu na maj 2010 r. oraz styczeń 2012 r. oraz średnią arytmetyczną kosztów usługi wszystkich uwzględnionych ofert dla poszczególnych przedziałów limitu transferu.

# <span id="page-24-0"></span>**6.1.1 Oferty dla klientów indywidualnych**

<span id="page-24-1"></span>Wykres 34. Minimalne średnie miesięczne koszty korzystania z usługi mobilnego Internetu z limitem do 5 GB włącznie

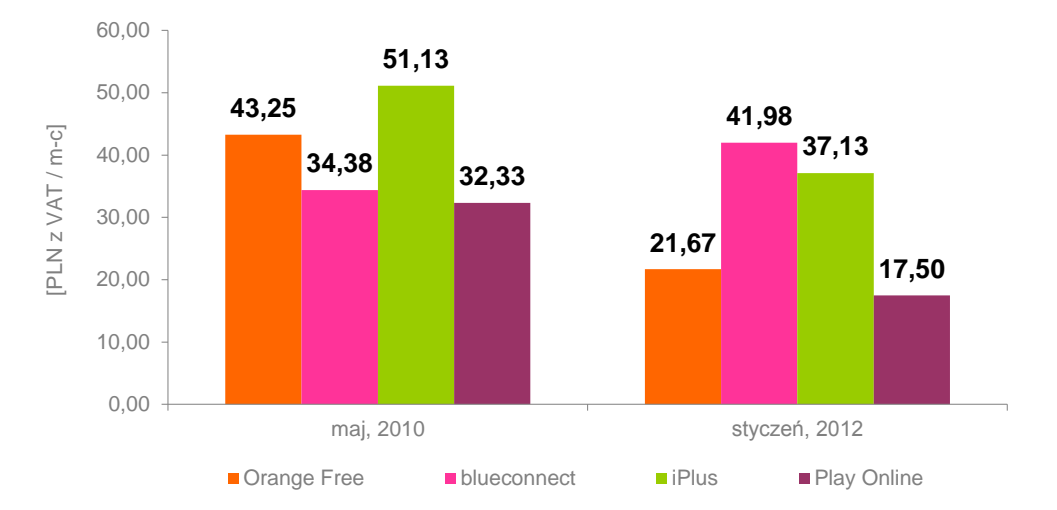

### Źródło: UKE.

<span id="page-24-2"></span>Wykres 35. Minimalne średnie miesięczne koszty korzystania z usługi mobilnego Internetu z limitem od 5 do 10 GB włącznie

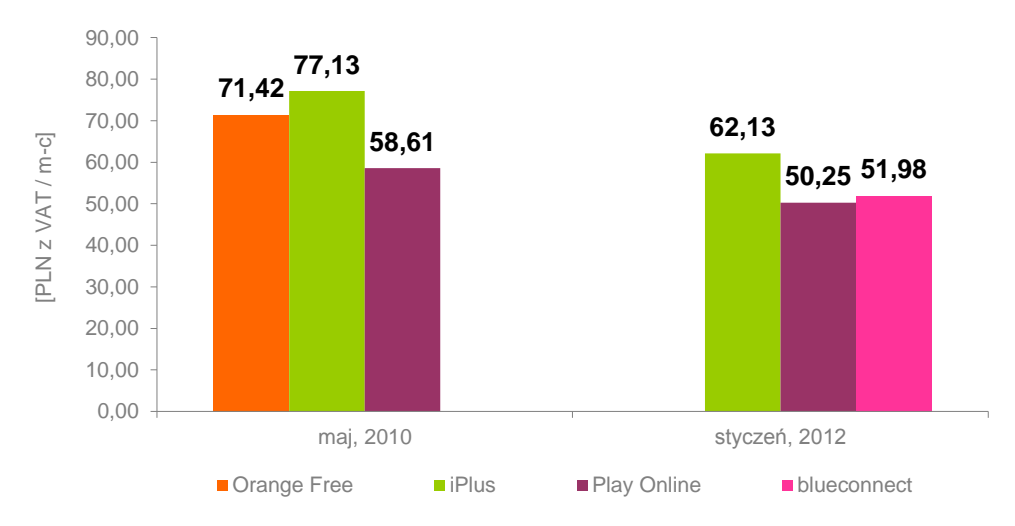

Źródło: UKE.

Uwaga: dla tego przedziału brak usługi Orange Free w 2012 r. oraz blueconnect w 2010 r.

<span id="page-25-0"></span>Wykres 36. Minimalne średnie miesięczne koszty korzystania z usługi mobilnego Internetu z limitem od 10 do 20 GB włącznie

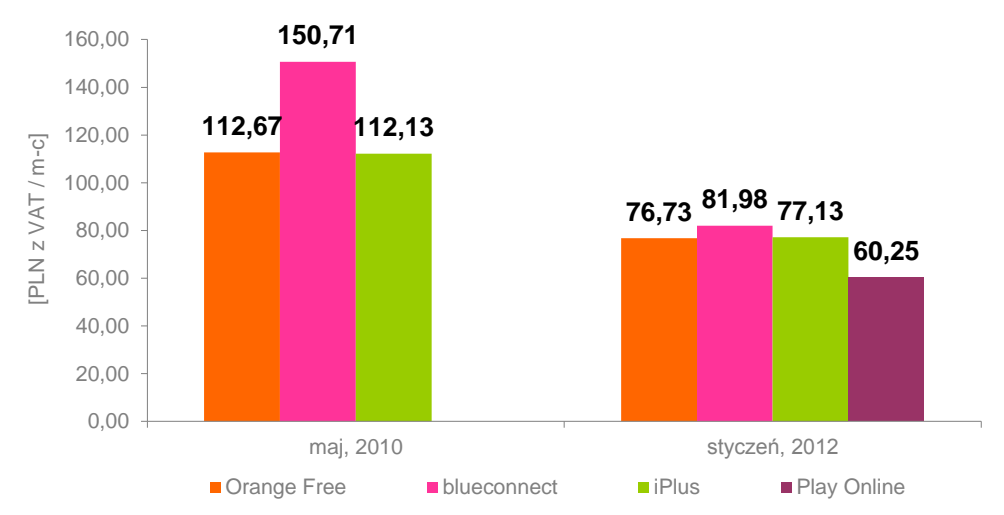

Źródło: UKE.

Uwaga: dla tego przedziału brak usługi Play Online w 2010 r.

<span id="page-25-1"></span>Wykres 37. Minimalne średnie miesięczne koszty korzystania z usługi mobilnego Internetu z limitem powyżej 20 GB

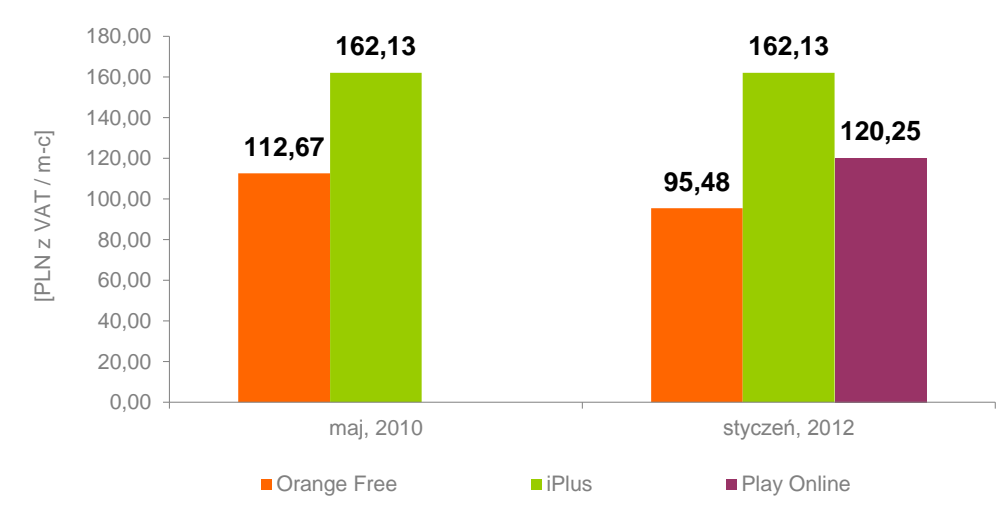

Źródło: UKE.

Uwaga: dla tego przedziału brak usługi Play Online w 2010 r. oraz blueconnect w obu okresach.

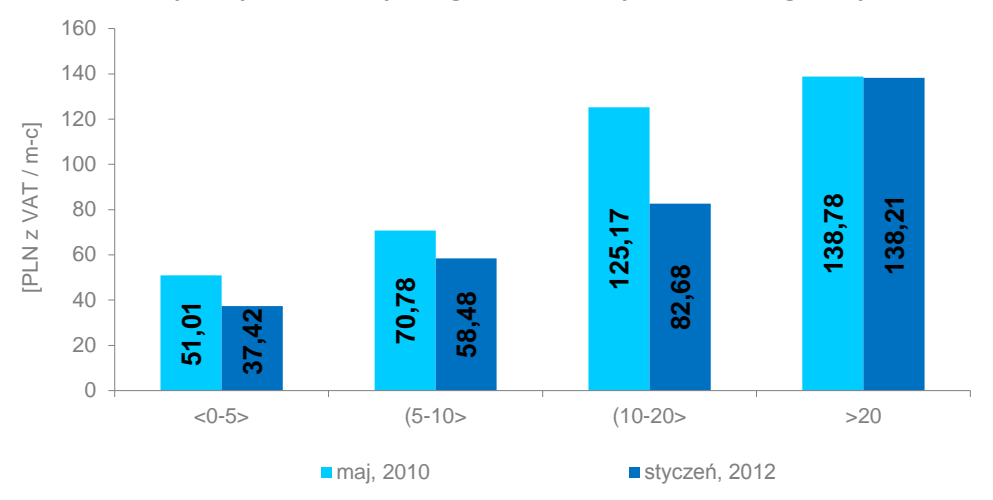

<span id="page-26-1"></span>Wykres 38. Średnia arytmetyczna miesięcznego kosztu korzystania z usługi wszystkich ofert

#### Źródło: UKE.

Uwaga: w obliczeniach uwzględniono wszystkie oferty czterech operatorów dla poszczególnych przedziałów limitu transferu.

# <span id="page-26-0"></span>**6.1.2 Oferty dla klientów typu biznes**

<span id="page-26-2"></span>Wykres 39. Minimalne średnie miesięczne koszty korzystania z usługi mobilnego Internetu z limitem do 5 GB włącznie

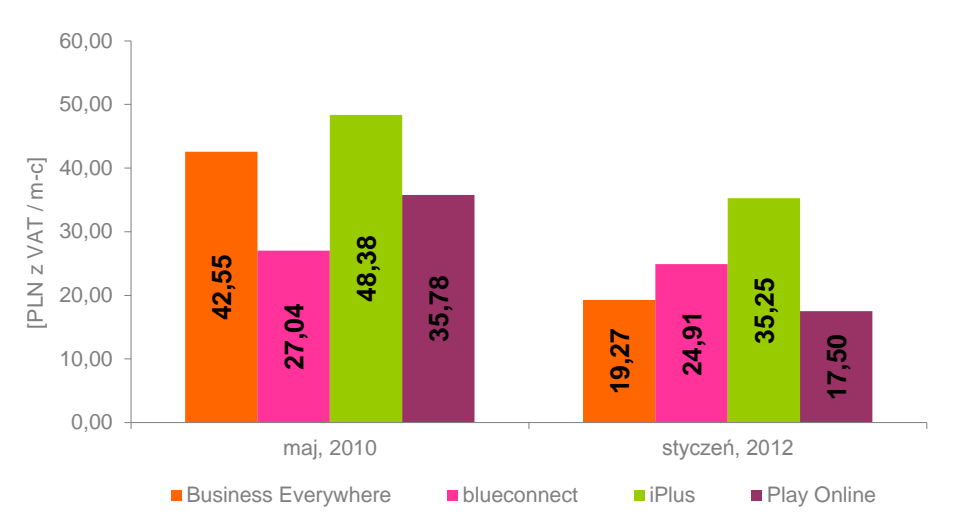

Źródło: UKE.

<span id="page-27-0"></span>Wykres 40. Minimalne średnie miesięczne koszty korzystania z usługi mobilnego Internetu z limitem od 5 do 10 GB włącznie

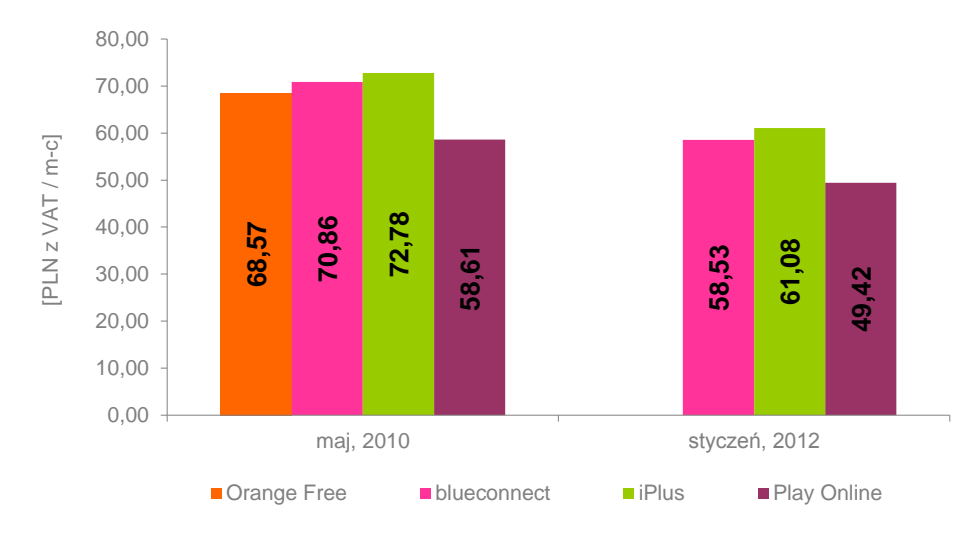

Źródło: UKE.

Uwaga: dla tego przedziału brak usługi Orange Free w 2012 r.

<span id="page-27-1"></span>Wykres 41. Minimalne średnie miesięczne koszty korzystania z usługi mobilnego Internetu z limitem od 10 do 20 GB włącznie

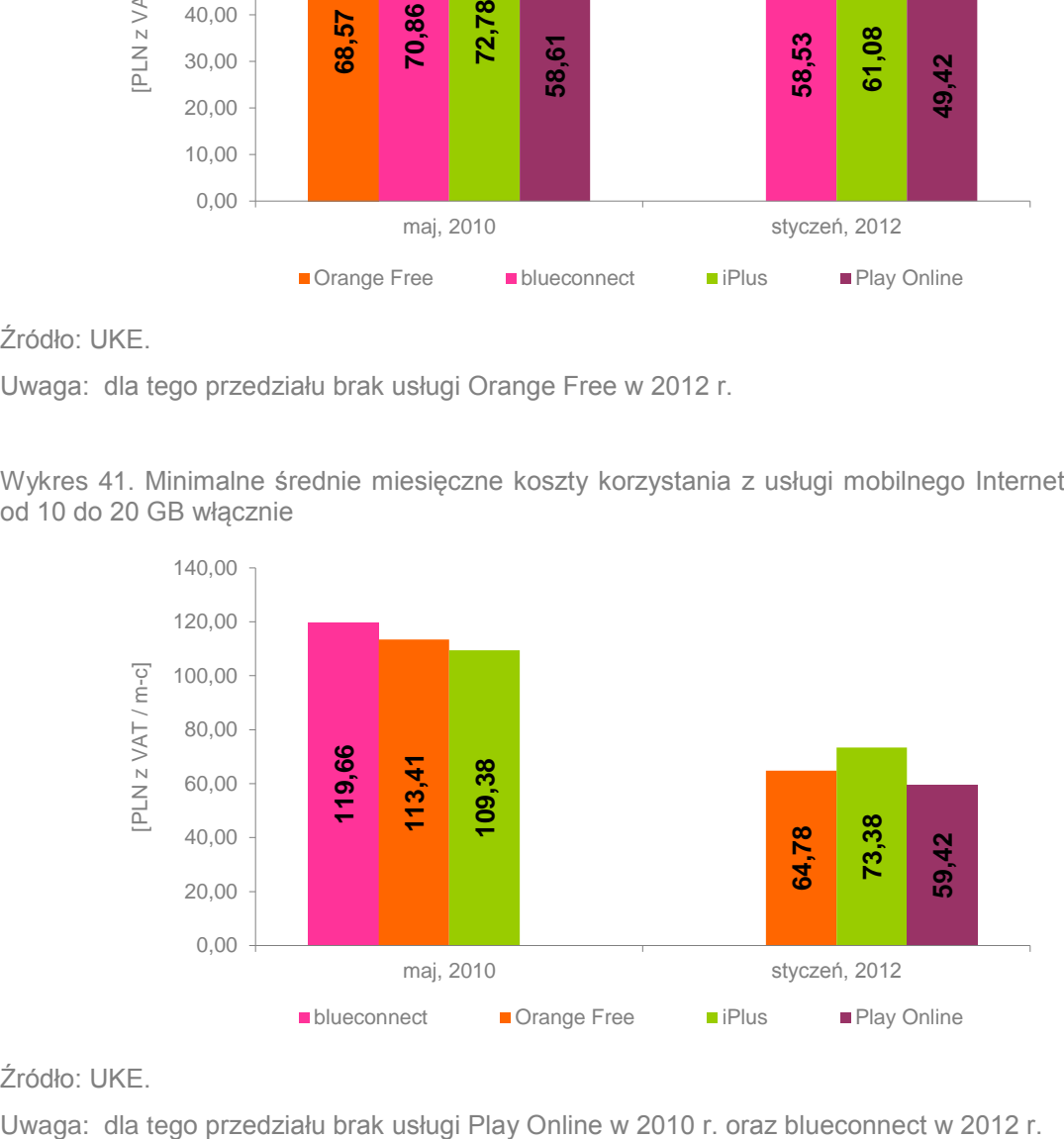

Źródło: UKE.

<span id="page-28-0"></span>Wykres 42. Minimalne średnie miesięczne koszty korzystania z usługi mobilnego Internetu z limitem powyżej 20 GB

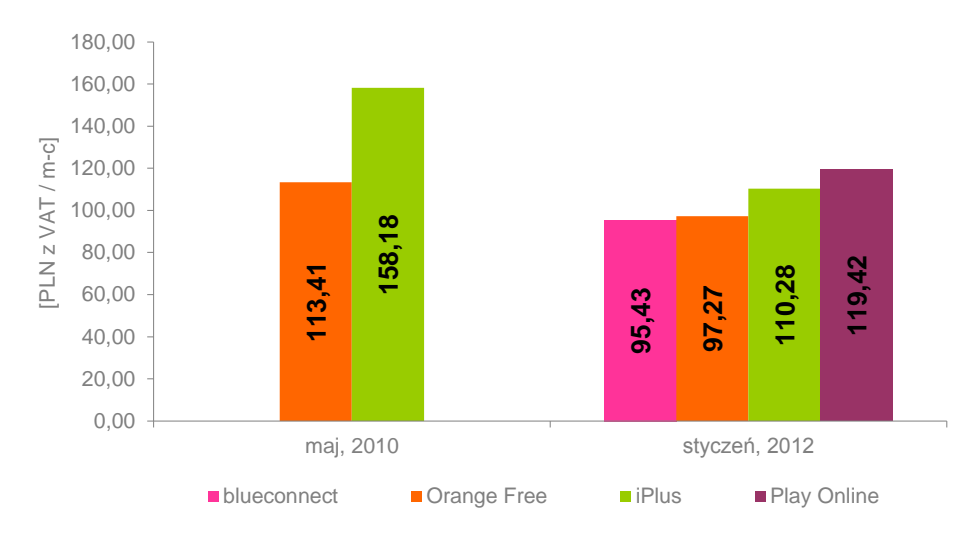

Źródło: UKE.

Uwaga: dla tego przedziału brak usługi Play Online oraz blueconnect w 2010 r.

<span id="page-28-1"></span>Wykres 43. Średnia arytmetyczna miesięcznego kosztu korzystania z usługi wszystkich ofert

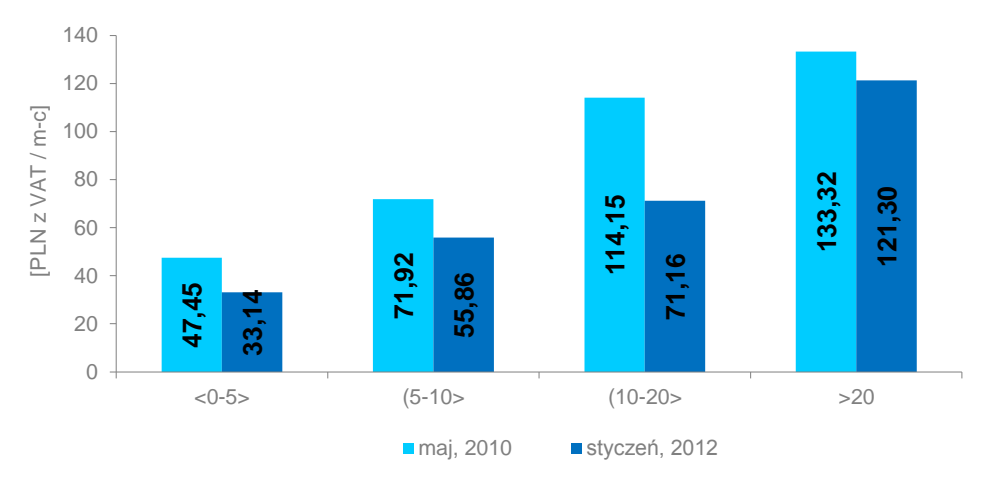

Źródło: UKE.

Uwaga: w obliczeniach uwzględniono wszystkie oferty czterech operatorów dla poszczególnych przedziałów limitu transferu.

# <span id="page-29-0"></span>**6.1.3 Oferty pre-paid**

<span id="page-29-2"></span>Wykres 44. Minimalne średnie miesięczne koszty korzystania z usługi mobilnego Internetu

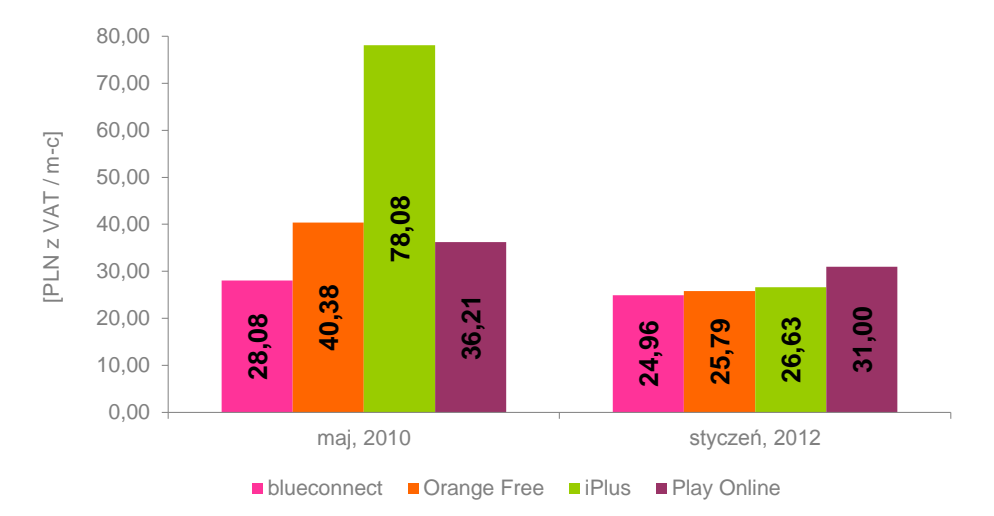

Źródło: UKE.

# <span id="page-29-1"></span>**7. Wnioski**

Segment rynku Internetu mobilnego charakteryzuje wzrost liczby ofert kierowanych do użytkowników końcowych, zwiększanie miesięcznych limitów transferu przez dostawców usługi oraz spadek cen.

Oprócz czterech operatorów sieci ruchomych mobilny Internet niespakietyzowany z innymi usługami świadczy Netia oraz Cyfrowy Polsat. Konsument ma możliwość nabycia interesującego go pakietu poprzez różne kanały dystrybucji, przy czym operatorzy często różnicują oferty dostępne ogólnie od zakupionych w sklepie internetowym i/lub telesprzedaży. W przypadku sprzedaży na odległość klient może liczyć na podwyższony limit transferu (Orange Free, blueconnect, Play Online) oraz niższą cenę i większy wybór modemów USB (Play Online).

Operatorzy zwiększają również dostępne limity transferu danych, jedynie PTK Centertel, Cyfrowy Polsat oraz P4 posiadają usługę mobilnego Internetu z opcją poniżej 1GB. Najwyższy limit w przypadku klienta indywidulanego wynosi 40GB (Orange Free 159 w sklepie internetowym, iPlus prywatnie 37GB, Play Online 149 w sklepie internetowym), natomiast dla klienta biznesowego - 50GB (blueconnect biznes 98).

W porównaniu z ostatnią analizą z maja 2010 r. nastąpił widoczny spadek popularności kart PCMCIA oraz ExpressCard – jedynie PTK Centertel oraz Polkomtel uwzględniają je w podstawowych cenniku urządzeń dedykowanych dla usługi mobilnego Internetu. Operatorzy poszerzają natomiast ofertę modemów USB udostępnianych użytkownikom w wielu taryfach za złotówkę. Jedynie w przypadku podstawowych planów z najniższym abonamentem cena urządzenia odgrywa rolę w strukturze kosztów, np. PolsatNet taryfa podstawowa (80%) oraz blueconnect biznes 15 (20%). W większości jednak przypadków w stosunku do opłat jednorazowych ponoszonych przez konsumenta (modem USB, aktywacja) udzielany jest rabat obniżający lub redukujący ich cenę do symbolicznej kwoty. Dodatkowo w ramach promocji stosowana jest standaryzacja wysokości opłaty aktywacyjnej. Jedynie klienci sieci Orange, T-Mobile i Play zapłacą mniej za aktywację odpowiednio Business Everywhere Premium 24/48 (1,23 zł zamiast 18,45 zł), blueconnect biznes 48/78/98 (1,23 zł zamiast 47,97 zł) oraz Play Online 39/49/69/99/149 (29 zł zamiast 59 zł) niż w pozostałych planach taryfowych. Zasadniczą częścią struktury kosztów jest abonament, **28,08 24,9640,38 25,79 78,08 26,63 36,21 31,00**

zarówno w promocji jak i poza. Jego udział w większości analizowanych ofert przekraczał 90%.

Średnie miesięcznie koszty korzystania z mobilnego Internetu w przypadku klientów indywidualnych wahały się w granicach od 15,5 zł (PolsatNet taryfa podstawowa) do 162,13 zł (iPlus prywatnie 37GB). Wśród ofert z najniższym limitem transferu (do 5GB włącznie) najatrakcyjniejsza cenowa jest PolsatNet taryfa podstawowa. Ze względu jednak na niewielki pakiet danych (200MB) charakteryzuje się ona najwyższym efektywnym kosztem 1MB – 0,08 zł. W kolejnych dwóch analizowanych przedziałach (od 5 do 10GB włącznie oraz od 10 do 20GB włącznie) najbardziej konkurencyjna jest usługa Play Online – zarówno pod względem średniego miesięcznego kosztu jak i ceny za 1MB. Dla konsumentów zainteresowanych wysokim limitem transferu korzystna jest oferta Orange Free 99 z 21GB w pakiecie i za cenę 95,48 zł miesięcznie.

Średnie miesięczne koszty mobilnego Internetu dla klientów biznesowych wahały się w granicach od 15,5 zł (PolsatNet taryfa podstawowa) do 159,48 zł (iPlus firmowo 37GB). Analogicznie jak w przypadku klientów indywidualnych, najkorzystniejszą opcją dla pakietu danych do 5GB włącznie jest PolsatNet taryfa podstawowa za 15,5 zł, natomiast w kolejnych dwóch przedziałach limitu transferu –Play Online 49 i Play Online 69 w cenie odpowiednio 49,42 zł i 59,42 zł miesięcznie. Wśród ofert z najwyższym pakietem danych wyróżnia się blueconnect 78 z 25GB limitu i w cenie 95,43 zł miesięcznie.

Operatorzy sieci Plus oraz Cyfrowy Polsat posiadają w swojej ofercie usługi mobilnego Internetu w technologii LTE. Ich średni miesięczny koszt jest wyższy od taryf z analogicznymi limitami transferu danego operatora maksymalnie o 12% (PolsatNet 5GB). Różnice te wiążą się przede wszystkim z koniecznością zakupu modemu Huawei E398 obsługującego technologię LTE. Dla ofert z najwyższymi limitami (PolsatNet 25GB, iPlus prywatnie/firmowo 20/37GB) udostępniany jest on za 1zł. W zestawieniu jednak z pozostałymi operatorami, usługi PolsatNet oraz iPlus na LTE należą do najdroższych w przedziale limitu powyżej 20GB.

Średni miesięczny koszt korzystania z usług przedpłaconych mobilnego dostępu do Internetu wynosi 27,09 zł. W strukturze kosztów Orange Free, blueconnect oraz iPlus około 1/3 stanowi udział zestawu startowego. W przypadku zaś Play Online jedynie 17%, co wynika z niskiej ceny modemu w ofercie (Huawei E173U-2 ze starterem za 129 zł). Najtańszy Internet na kartę dostępny jest w sieci T-Mobile – 24,96 zł. Pod względem zaś wielkości transferu danych do wykorzystania przez konsumenta najatrakcyjniejsza jest oferta Play Online, którą charakteryzuje najniższy efektywny koszt 1MB na poziomie około 0,01 zł.

W porównaniu z majem 2010 r. widoczny jest spadek cen mobilnego Internetu, średnio dla uwzględnionych w zestawieniu ofert abonamentowych o ponad 11,1% (klienci indywidualni) oraz blisko 12,8% (klienci biznesowi). Niemal wszyscy operatorzy obniżyli koszty swoich planów taryfowych, szczególnie w przedziale limitu od 10 do 20GB włącznie. Odbiorcy tych usług mogą obecnie nabyć je średnio o 33,9% (indywidualni) oraz 37,7% (biznes) taniej niż w 2010 r. Spadek cen jest również charakterystyczny dla usług przedpłaconych. Średni miesięczny koszt korzystania z Internetu mobilnego na kartę jest obecnie mniejszy o 40,7% od ofert dostępnych w 2010 r.

# <span id="page-31-0"></span>**8. Spis wykresów**

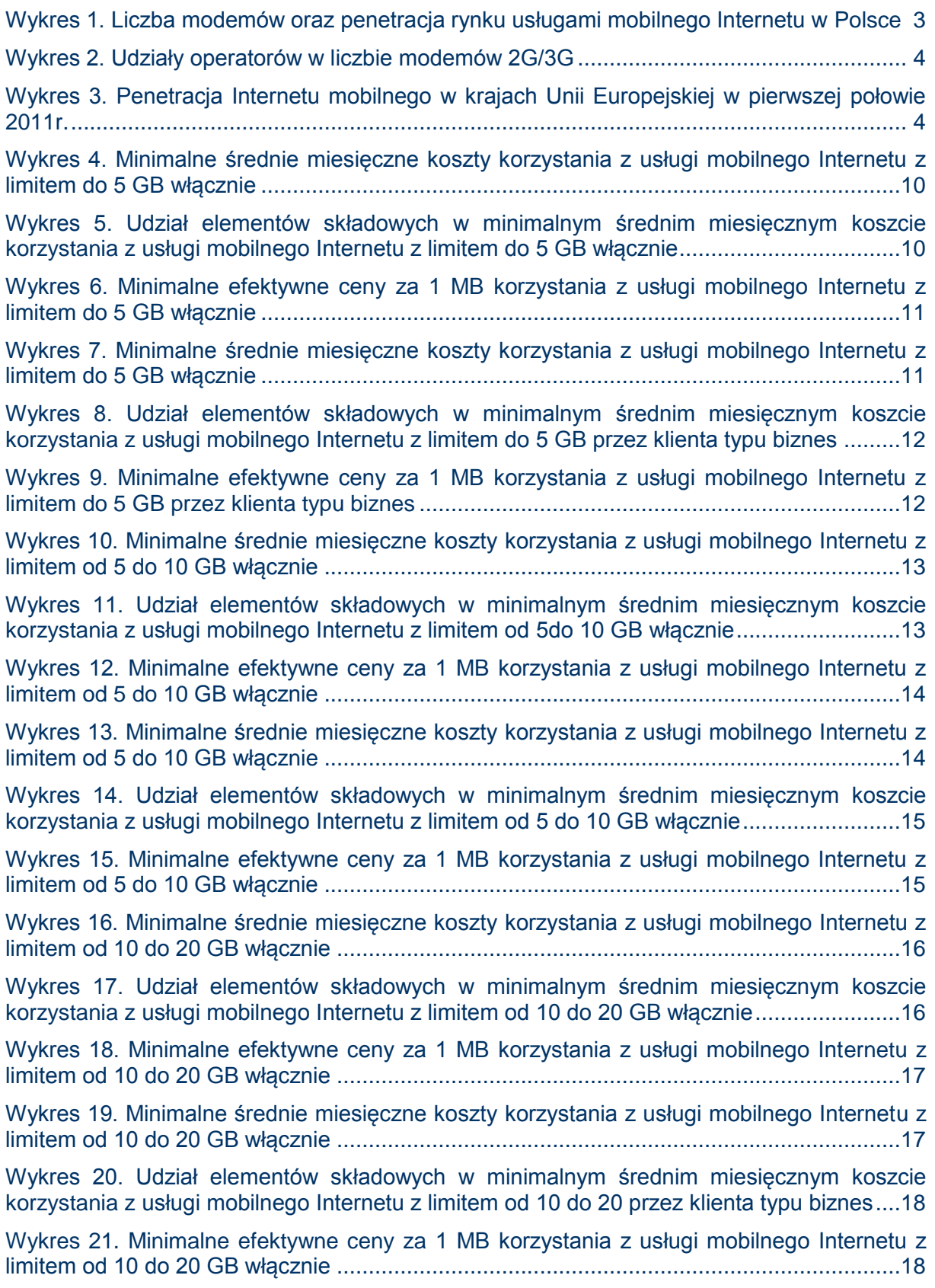

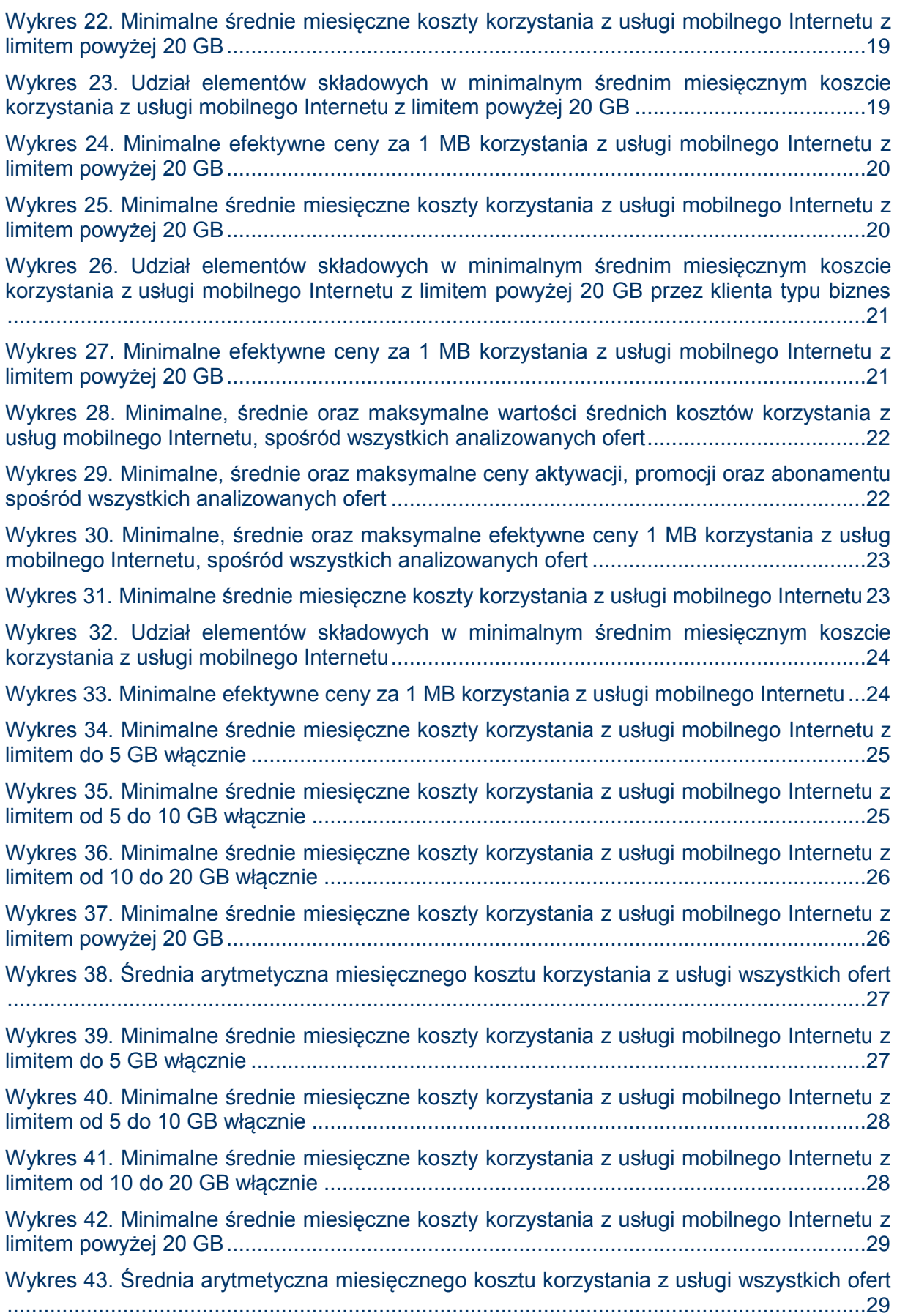

[Wykres 44. Minimalne średnie miesięczne koszty korzystania z usługi mobilnego Internetu](#page-29-2) 30

# <span id="page-33-0"></span>**9. Spis regulaminów i cenników**

# **Cyfrowy Polsat S.A.**

- *Cennik usług telekomunikacyjnych w abonamentowej ofercie uniwersalnej PolsatNet w Cyfrowym Polsacie* - obowiązuje od 24.11.2011 r.
- *Regulamin Promocji "Internet dla Każdego" z dnia 17 stycznia 2012 r*. obowiązuje od 17.01.2012 r. do 30.06.2012 r. lub do odwołania
- *Cennik modemów, routerów i anten w ofercie uniwersalnej PolsatNet dla APS* obowiązuje od dnia 17 stycznia 2012 r. do odwołania lub wyczerpania zapasów magazynowych

### **Netia S.A.**

- *Cennik usług. Usługa Mobilnego Internetu* obowiązuje od 9.06.2011 r.
- *Szczegółowe Warunki Promocji "Internet z HBO GO-WWW"* promocja trwa od 9.11.2011 r. do 31.12.2012 r.
- *Cennik usług telekomunikacyjnych. Mobilny Internet dla Firm* obowiązuje od 9.06.2011 r.
- *Szczegółowe Warunki promocji "Internet za 1zł dla Firm - WWW"* promocja trwa od dnia 9.11.2011 r. do 31.12.2012 r.

### **P4 Sp. z o.o.**

- *Cennik oferty Play Online II* obowiązuje od 10.01.2012 r. do odwołania
- *Cennik oferty Play Online 149* obowiązuje od 10.01.2012 r. do odwołania
- *Oferta Promocyjna "Play Online"* obowiązuje od 24.01.2012 r. do odwołania
- *Oferta Promocyjna "Play Online przy sprzedaży za pośrednictwem sklepu internetowego lub telesprzedaży"* - obowiązuje od 24.01.2012 r. do odwołania
- *Oferta Promocyjna "Play Online"* obowiązuje od 1.03.2011 r. do odwołania
- *Oferta Promocyjna "Play Online w eShop"* obowiązuje od 1.03.2011 r. do odwołania
- *Cennik Modemów w ofercie Play Online II* obowiązuje od 18.01.2012 r. do wyczerpania stanów magazynowych lub jego odwołania, nie dłużej niż do 31.12.2013 r.
- *Cennik Modemów w Ofercie Play Online II przy sprzedaży na odległość* obowiązuje od dnia 18.01.2012 do wyczerpania stanów magazynowych lub jego odwołania, nie dłużej niż do 31.12.2013 r.
- *Cennik oferty Nowy Play Online na Kartę* obowiązuje od 7.07.2011 r. do odwołania
- *Regulamin Oferty Promocyjnej "Karta zdrapka 30GB w ofercie Nowy Play Online na Kartę"* - obowiązuje od 16.11.2011 r. do odwołania
- *Regulamin Oferty Promocyjnej "Sprawdź i Kup Play Online na Kartę z modemem Huawei E156G – Edycja Limitowana"* - obowiązuje od 17.12.2010 r. do odwołania
- *Oferta "Promocja e-Faktura"* obowiązuje od 25.03.2011 r. do odwołania

# **Polkomtel S.A.**

- *Cennik świadczenia usług telekomunikacyjnych "Taryfy iPlus prywatnie"* obowiązuje od 1.07.2011 r.
- *Regulamin Promocji "Internet Mobilny dla Ciebie"* promocja trwa od 12.01.2012 r. do odwołania
- *Cennik świadczenia usług telekomunikacyjnych "Taryfy iPlus firmowo"* obowiązuje od 1.07.2011 r.
- *Regulamin promocji "Internet Mobilny dla Firm"* promocja trwa od 12.01.2012 r. do odwołania
- *Cennik taryfy iPlus na kartę* obowiązuje od 1.01.2011 r.
- *Promocja "iPlus na kartę - ładujesz i surfujesz"* promocja trwa od 16.12.2010 r. do odwołania

### **Polska Telefonia Cyfrowa S.A.**

- *Warunki oferty promocyjnej "Blueconnect 39/49/59/79/99 z urządzeniem"* obowiązuje od 19.01.2012 r. do wyczerpania zapasów zestawów lub wycofania promocji, nie dłużej niż do 31.03.2012 r.
- *Warunki oferty promocyjnej "Blueconnect 39/49/59/79/99 z urządzeniem w Sklepie Internetowym T-Mobile"* - obowiązuje od 19.01.2012 r. do wyczerpania zapasów zestawów lub wycofania promocji, nie dłużej niż do 31.03.2012 r.
- *Warunki oferty promocyjnej "Blueconnect biznes 15/38/48/78/98"* obowiązuje od 19.01.2012 r. do wyczerpania zapasów zestawów lub odwołania, nie dłużej niż do 31.03.2012 r.
- *Warunki oferty standardowej Internet na kartę blueconnect w zestawie z modemem* obowiązuje od 8.12.2011 r. do wyczerpania zapasów zestawów, nie dłużej niż do 31.03.2012 r.
- *Cennik Internet na kartę blueconnect* obowiązuje od 5.06.2011 r. ze zmianami z dnia 1.07.2011 r. i 1.08.2011 r.
- *Warunki Oferty Promocyjnej "MegaDoładowania" w Internet na kartę blueconnect* obowiązuje od 5.06.2011 r. do odwołania, nie dłużej niż do 31.03.2012 r.

#### **Polska Telefonia Komórkowa Centertel Sp. z o.o.**

- *Cennik usług w Orange Free* obowiązuje od 27.05.2011 r. do odwołania
- *Regulamin promocji "Orange Free*" obowiązuje od 27.12.2011 r. do 31.01.2012 r.
- *Regulamin promocji Orange Free w sklepie internetowym orange.pl* obowiązuje od 27.12.2011 r. do 31.01.2012 r.
- *Cennik urządzeń w ofercie Orange Free* obowiązuje od 3.01.2012 r. do odwołania
- *Cennik urządzeń w ofercie Orange Free w sklepie orange.pl i telesprzedaży* obowiązuje od 3.01.2012 r. do odwołania
- *Regulamin promocji "Orange Free na próbę"* obowiązuje od 24.01.2012 r. do odwołania lub wyczerpania zapasów
- *Cennik usług w Nowej Ofercie Business Everywhere* obowiązuje od 25.11.2011 r.
- *Regulamin promocji "Nowy Business Everywhere z modemem"* obowiązuje od 25.11.2011 r. do odwołania lub wyczerpania zapasów
- *Regulamin promocji "Nowy Business Everywhere na próbę"*  obowiązuje od 25.11.2011 r. do odwołania lub wyczerpania zapasów
- *Cennik terminali w Nowym Business Everywhere z modemem przy umowie na 24 miesiące* - obowiązuje od 3.01.2012 r. do odwołania lub wyczerpania zapasów
- *Cennik usług w ofercie Orange Free na kartę* obowiązuje od 23.11.2011 r.
- *Regulamin promocji "Bonus za doładowanie w Orange Free na kartę"* obowiązuje od 20.07.2010 r. do odwołania
- *Regulamin promocji "Startery Orange Free na kartę"* obowiązuje od 17.12.2010 r. do wyczerpania zapasów
- *Cennik produktów w ofercie Orange Free na kartę* obowiązuje od 1.09.2011 r.

**OPRACOWANIE** Agnieszka Szulakowska **Specjalista** Wydział Analiz Detalicznych Departament Analiz Rynku Telekomunikacyjnego a.szulakowska@uke.gov.pl